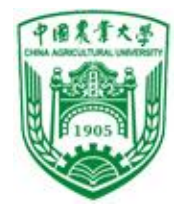

第8章 函数

概述

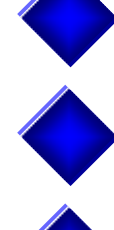

函数定义的一般形式

函数参数和函数的值

函数的调用

函数的嵌套调用

函数的递归调用

数组作为函数参数 局部变量和全局变量 变量的存储类别 内部函数和外部函数 运行一个多文件的程序

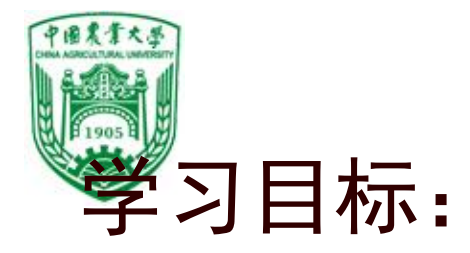

- 认识到函数是一种简化程序结构的重要手段; 理解函数调用和函数调用过程中的参数传递; 理解函数原型(声明)和怎样写函数原型; 能够用前几章的知识实现简单的函数; ★能够用return语句实现函数的返回值; 能够理解函数调用过程中形式参数和实际参数 的关系,理解数组名作为函数参数时代表的意 义;
- 能够理解函数的嵌套调用和递归调用机制 。

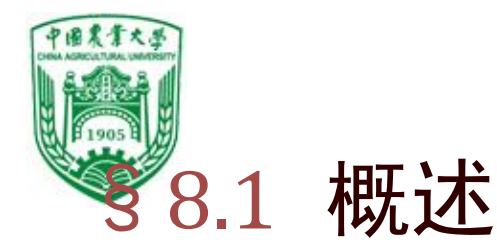

### 函数的概念

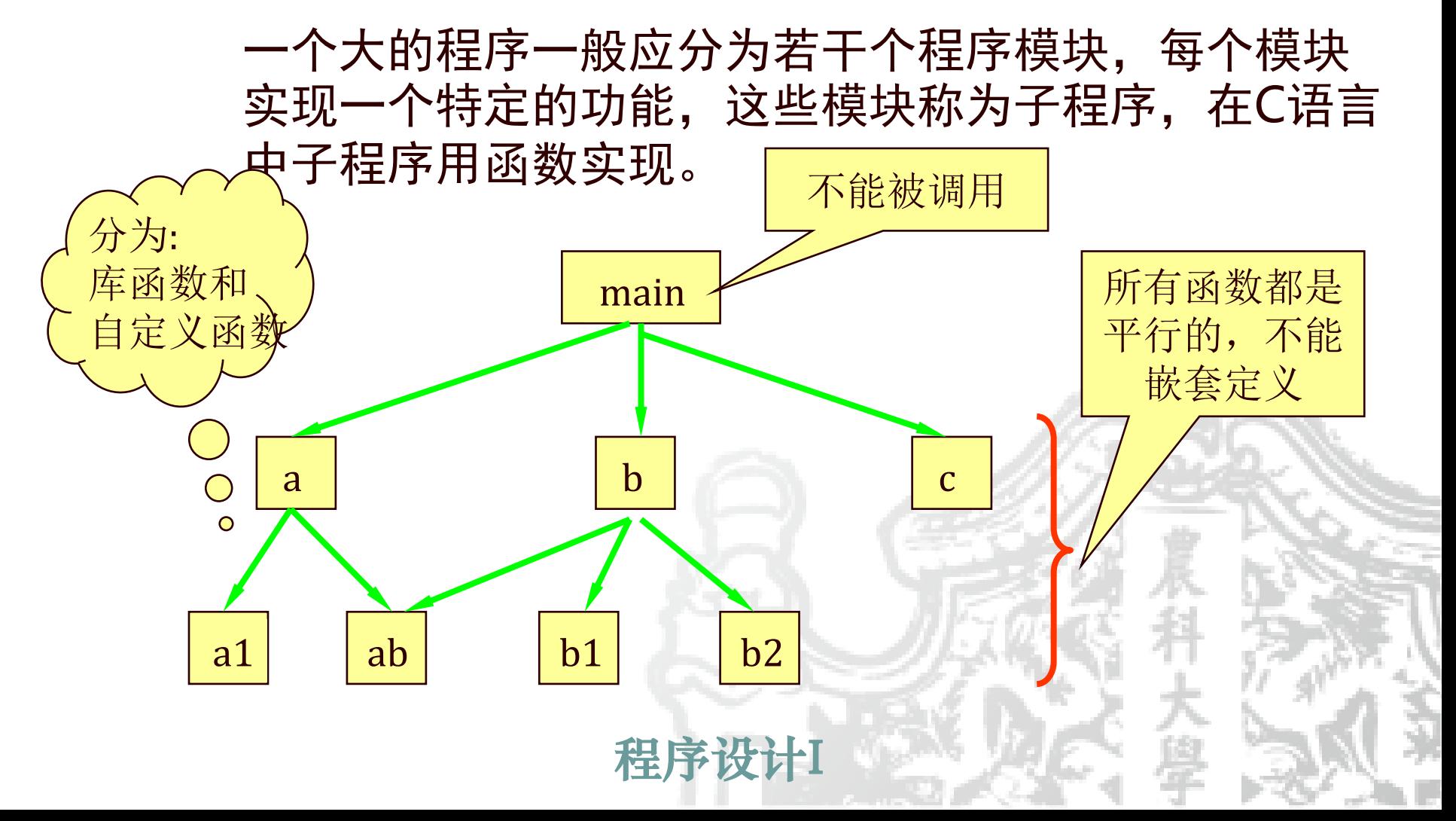

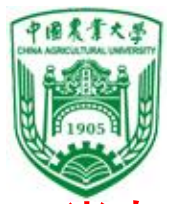

一、常规方法:各函数包含在一个文件中 例1 #include <stdio.h> void printstar( ) {printf ("\*\*\*\*\*\*\*\*\*\*\*\*\*\*\*\*\*\*\*\*\*\*\*\ n" ); }

```
void print_message( ) 
{printf ("_ _ _ _ _How_do_you_do!\n") ;}
```
程序设计I

int main( ) { printstar( ); print\_message( ); printstar( ); return 0; }

运行结果:

\*\*\*\*\*\*\*\*\*\*\*\*\*\*\*\*\*\*\*\*\*\*\*\*\*\*\*\*

How do you do! \*\*\*\*\*\*\*\*\*\*\*\*\*\*\*\*\*\*\*\*\*\*\*\*\*\*\*\*\*

> 一次函数定义 多次函数调用

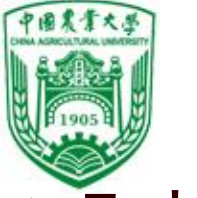

几点说明: (1)一个源文件由一个或者多个函数组成。 (2)一个C程序由一个源文件组成。 (3)C程序的执行从main 函数开始。 (4)所有的子函数都是平行的。 (5)从用户的角度看,函数分库函数和自定义函数。 (6)函数形式:

13元参函数:主调函数无数据传送给被调函数,可 带或不带返回值。

2有参函数:主调函数与被调函数间有参数传递, 主调函数可将实参传送给被调函数的形参, 被调 函数的数据可返回主调函数。

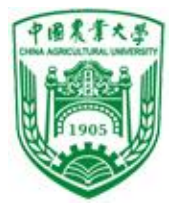

- ▶ 根据(1)(2)(3)可知,
- 逻辑上:一个C语言程序是由函数构成的,C语言 程序从主函数开始执行,在主函数中调用其他函 数,这些函数可能又调用别的函数,主函数执行 完毕代表整个程序结束。主函数只能调用不能被 调用。
- 物理上:一个程序由一个或者若干个文件(源文件) 构成,函数分别放置在这些文件中。

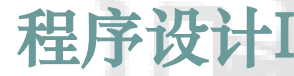

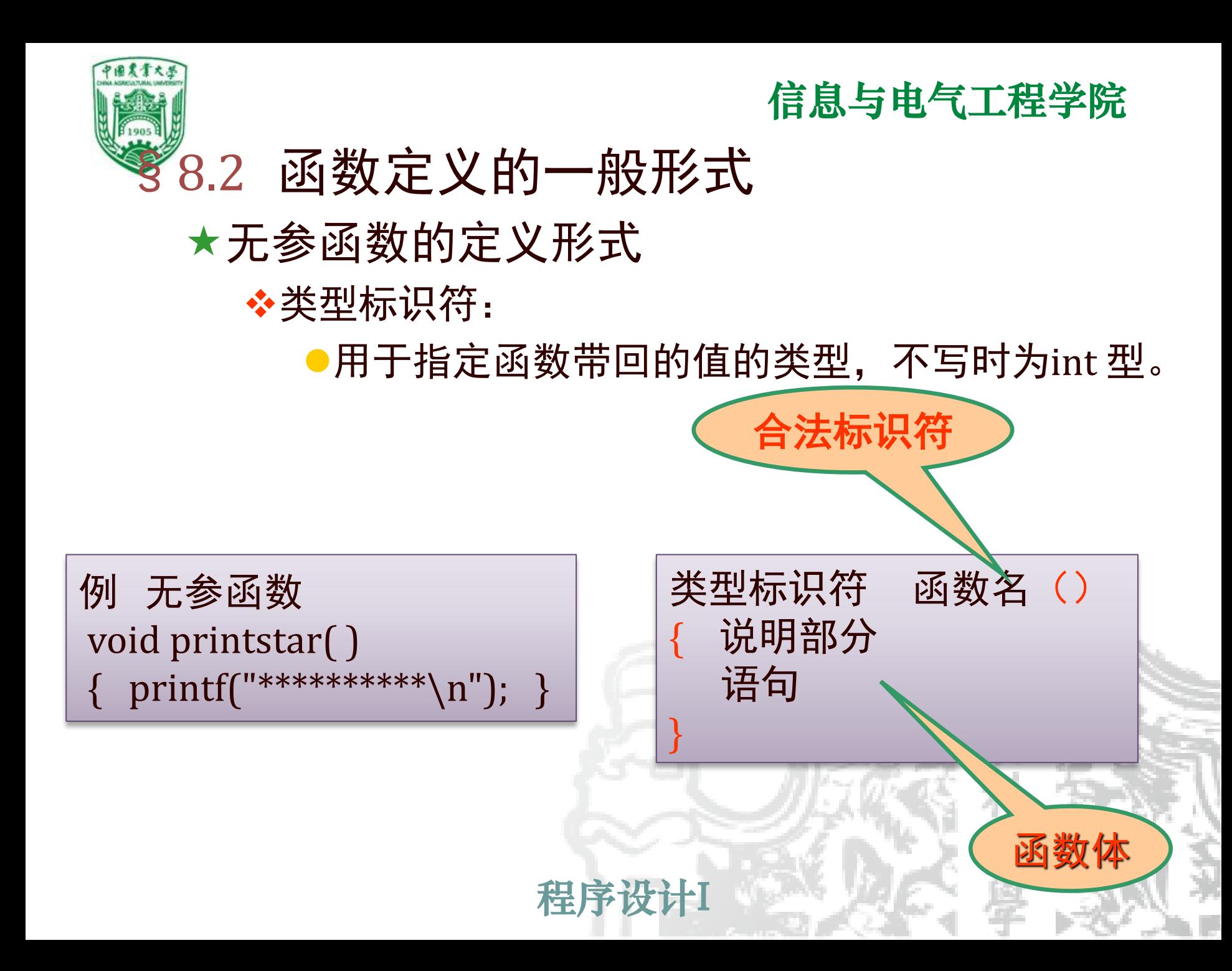

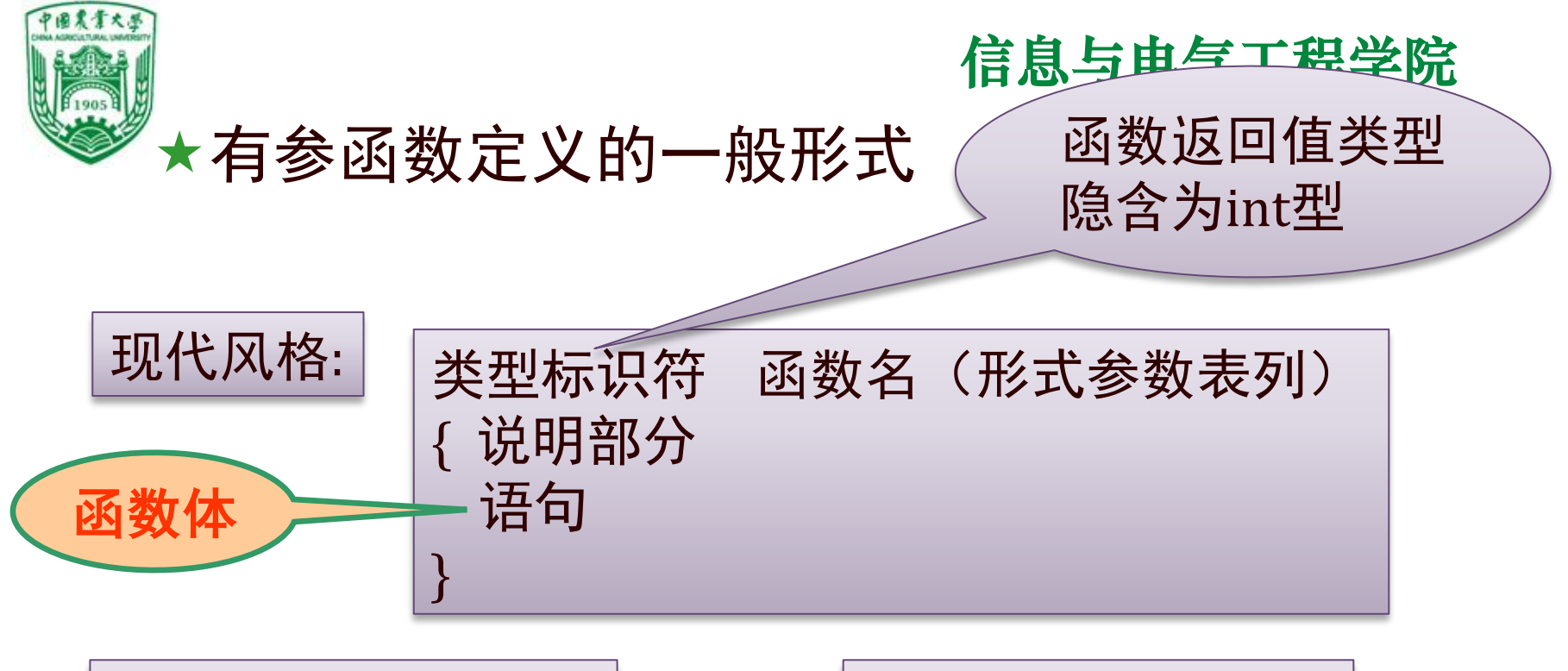

例 有参函数 int max(int x,int y) { int z;  $z=x>y?x:y;$ return (z); }

例 有参函数 int max(int x, y) { int z; z=x>y?x:y; return (z); }

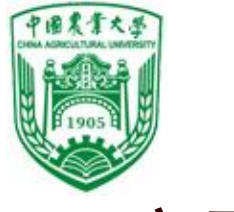

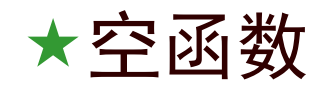

#### ❖为扩充功能预留,在主调函数中先占一个位置。

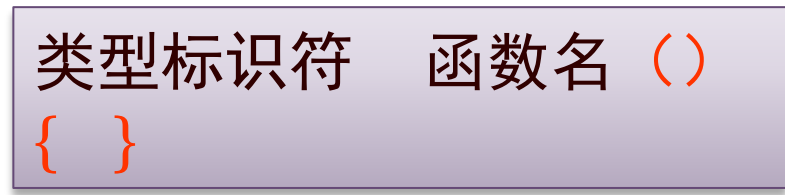

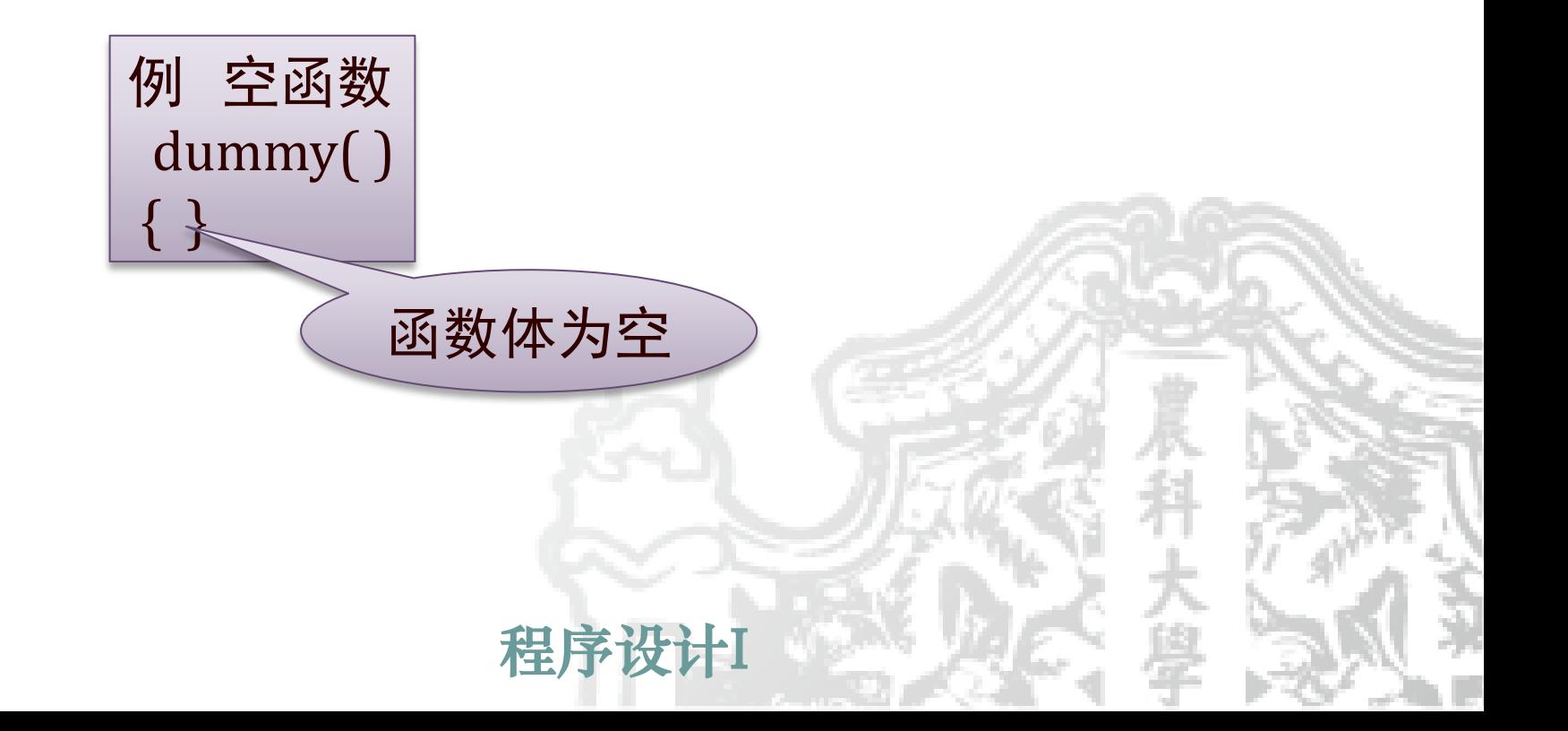

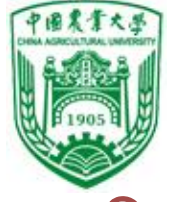

### §8.3 函数参数和函数返回值

形式参数和实际参数

- ❖在调用函数时,大多数情况下,主调函数和被调用 函数之间有数据传递关系。这就是前面提到的有参 函数。
- ❖形式参数:定义函数时函数名后面括号中的变量名 ❖实际参数:调用函数时函数名后面括号中的表达式

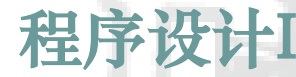

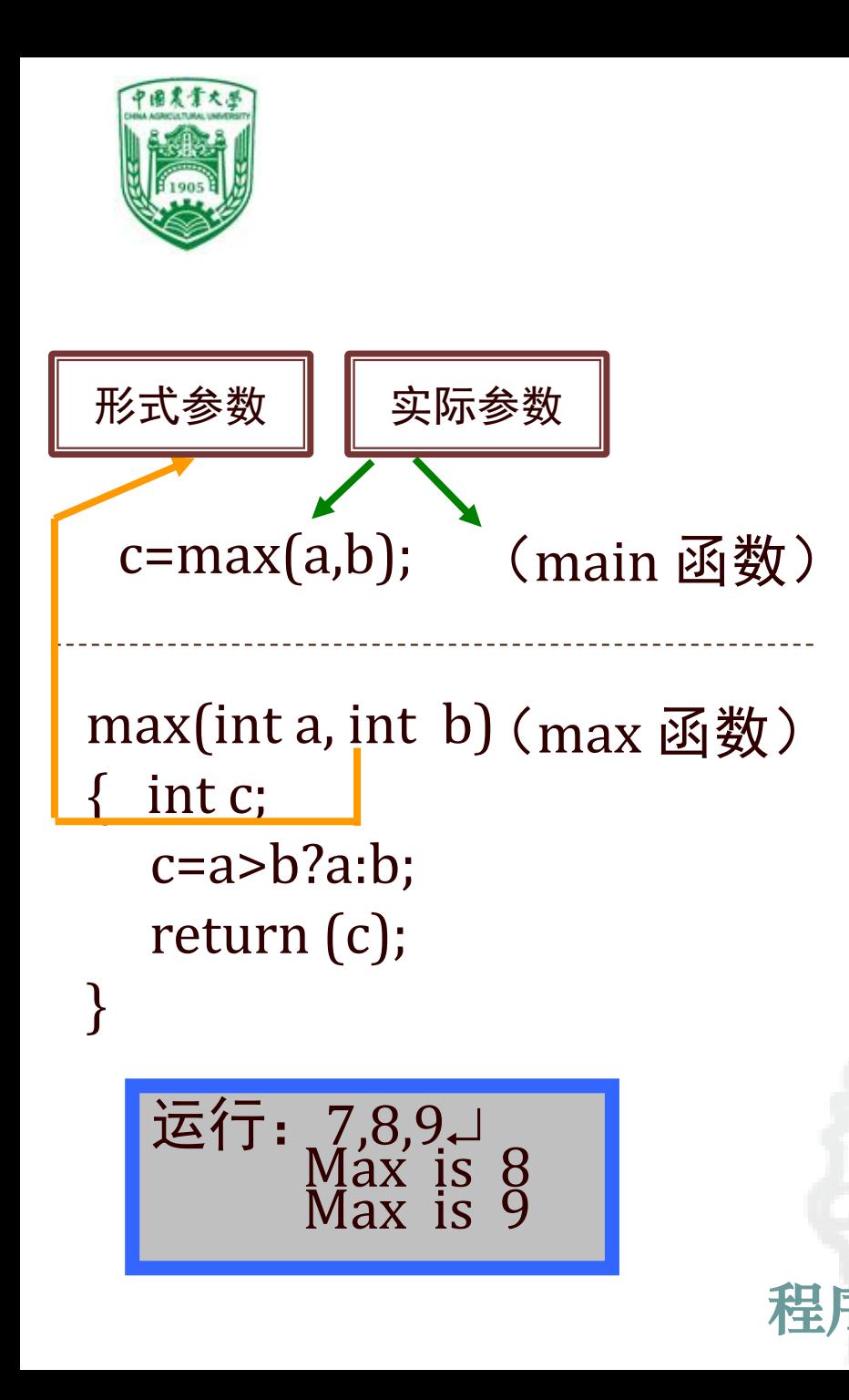

#### 程序】 例2 比较两个数并输出大者 #include <stdio.h> int max(int a, int b) { int c; c=a>b?a:b; return (c); } int main() { int max(int a,int b); int a,b,c,d; scanf("%d,%d,%d",&a,&b,&c);  $d = max(a,b);$ printf("Max is %d",d);  $d = max(b,c);$ printf("Max is %d",d); } 形参 实参 实参

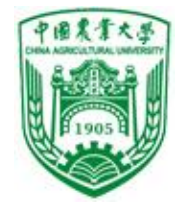

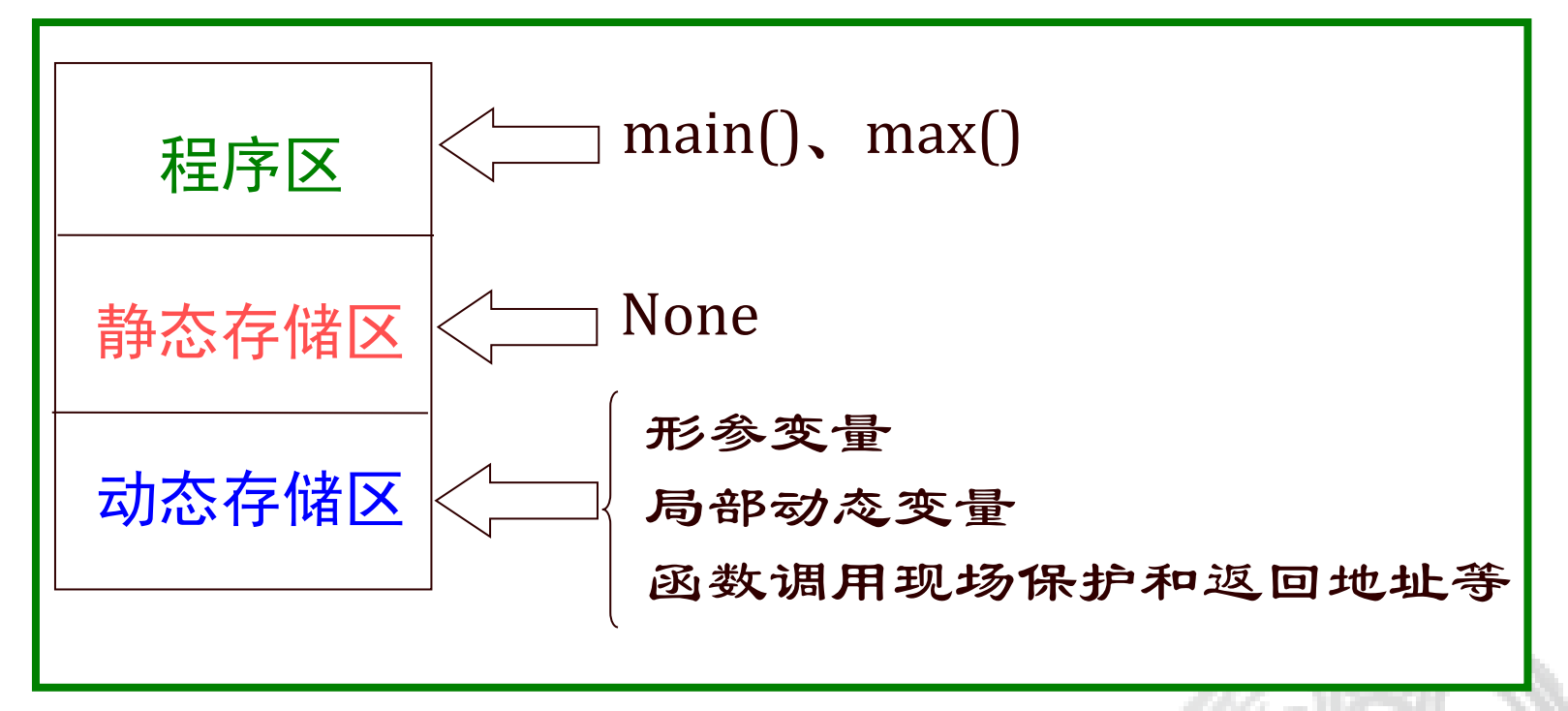

#### 函数执行时内存的变化

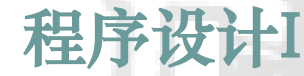

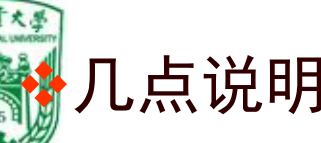

### 几点说明: 信息与电气工程学院

- ⚫实参可以是常量、变量或表达式。必须有确定的 值。当函数调用时,将实参的值传递给形参,若 是数组名,则传送的是数组首地址。
- ⚫形参必须指定类型,只能是简单变量或数组,不 能是常量或表达式
- ⚫形参与实参类型一致,个数相同顺序相同。
- ●若形参与实参类型不一致, 自动按形参类型转

换———函数调用转换

- ●形参在函数被调用前不占内存;函数调用时为形 参分配内存;调用结束,内存释放
- 程序设计I ●实参对形参的数据传送是值传送,也是单向传送, 当被调函数的形参发生变化时,并不改变主调函 数实参的值。形、实参占据的是不同的存储单元

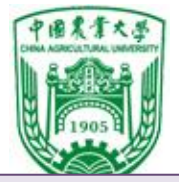

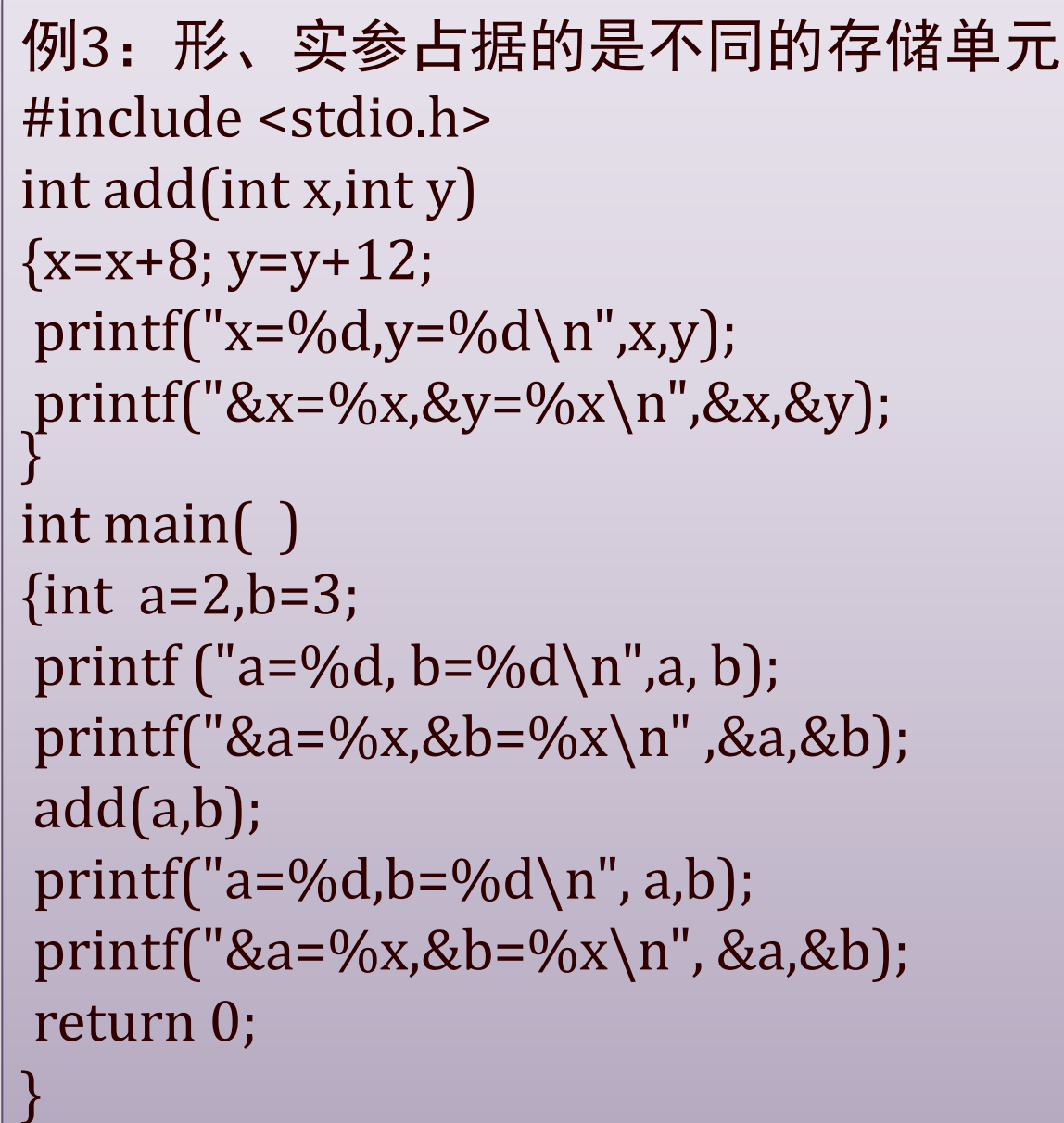

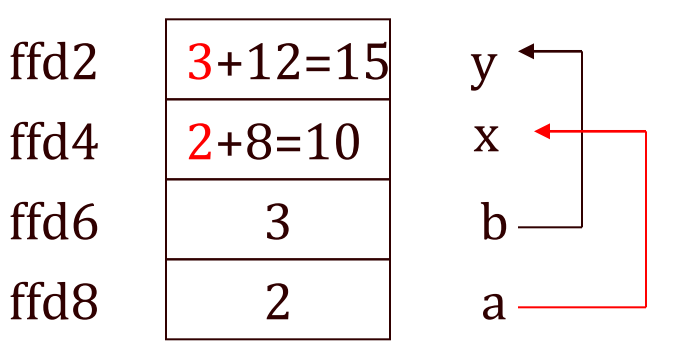

```
运行结果:
a=2, b=3&a=ffd6,&b=ffd8
x=10, y=15&x=ffd2,&y=ffd4
a=2, b=3<br>&a=ffd6,&b=ffd8
```
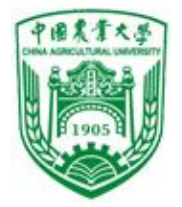

# 函数的返回值 ❖返回语句形式: return(表达式);或 return 表达式; ❖功能:1. 使程序控制从被调用函数返回 到调用函数中(即终止被调用函数的); 2. 同时把返值带给调用函数。

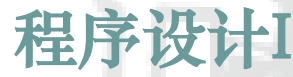

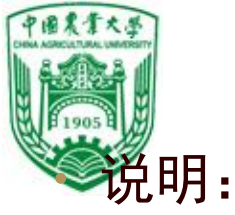

- 函数的返回值,必须用 return 语句带回。
- return 语句只能把一个返值传递给调用函数。
- 函数中可有多个return语句,执行哪一个由程序 执行情况来定。

if(a>b) return a;

else return b;

• return 后的值可以是一个表达式, 如:

return  $x > y$  ?  $x : y$ ;

- 返回值的类型为定义的函数类型 。
	- $\overline{y}$ : int max(int x, int y) float min(float a,float b) double abc(float d1,float d2)

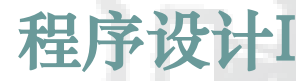

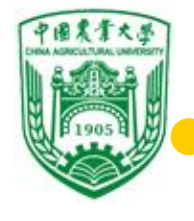

编译错误!

信息与电气工程学院 ●若 return 语句中表达式类型与函数类型不一 致,则转换为函数类型。

●若无return语句, 遇函数体结束时, 自动返 回调用函数。可能返回一个不确定或无用的 值 。

●无返回值的函数, 定义为 void类型。 例4 无return语句,函数带回不确定值

```
程序设计I
void printstar()
{ printf("**********");
}
main()
{ int a;
  a=printstar();
  printf("%d",a);
}
                            int printstar()
                             { printf("**********");
                             }
                             main()
                             { int a;
                               a=printstar();
                               printf("%d",a);
                             }
```
输出:10

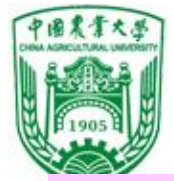

<sup>例</sup>5 无返回值函数 #include <stdio.h> int main() { void swap(int x,int y ); int a,b; scanf("%d,%d",&a,&b); printf("%d %d\n", a,b); swap (a,b); printf("%d %d\n", a,b); } void swap(int x,int y ) { int temp; temp=x;  $x=y;$ y=temp; }

$$
\begin{array}{c}\n\mathbf{\hat{m}} \\
\mathbf{\hat{m}} \\
\mathbf{\hat{m}} \\
1,2 \\
1,2 \\
1,2\n\end{array}
$$

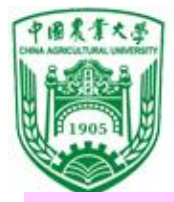

例6 函数返回值类型转换 |#include <stdio.h>

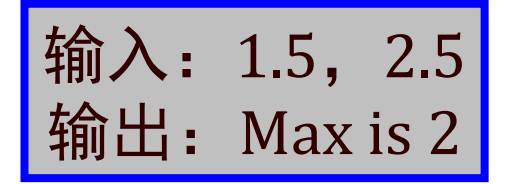

int main() { int max(float x,float y); float a,b; int c; scanf("%f,%f",&a,&b);  $c = max(a,b);$ printf("Max is %d\n",c); } int max(float x, float y) float z;  $z=x>y?x:y;$ return (z); }

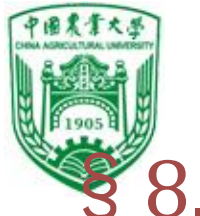

### §8.4 函数的调用

#### 主调函数:主动去调用其它函数

- 被调函数:被其它函数所调用
- 函数调用的一般形式
	- **函数名(实参表列)**
	- ❖说明:
		- ●实参表列:有确定值的数据或表达式
		- ●实参与形参个数相等, 类型一致, 按顺序一 一对应,当有多个实参时,实参间用"," 分隔
		- ●实参表求值顺序, 因系统而定(Turbo C 自 右向左)
		- 能省,例 printstar() I ●调用无参函数时,实参表列为空,但()不

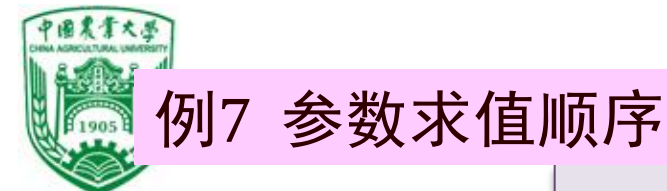

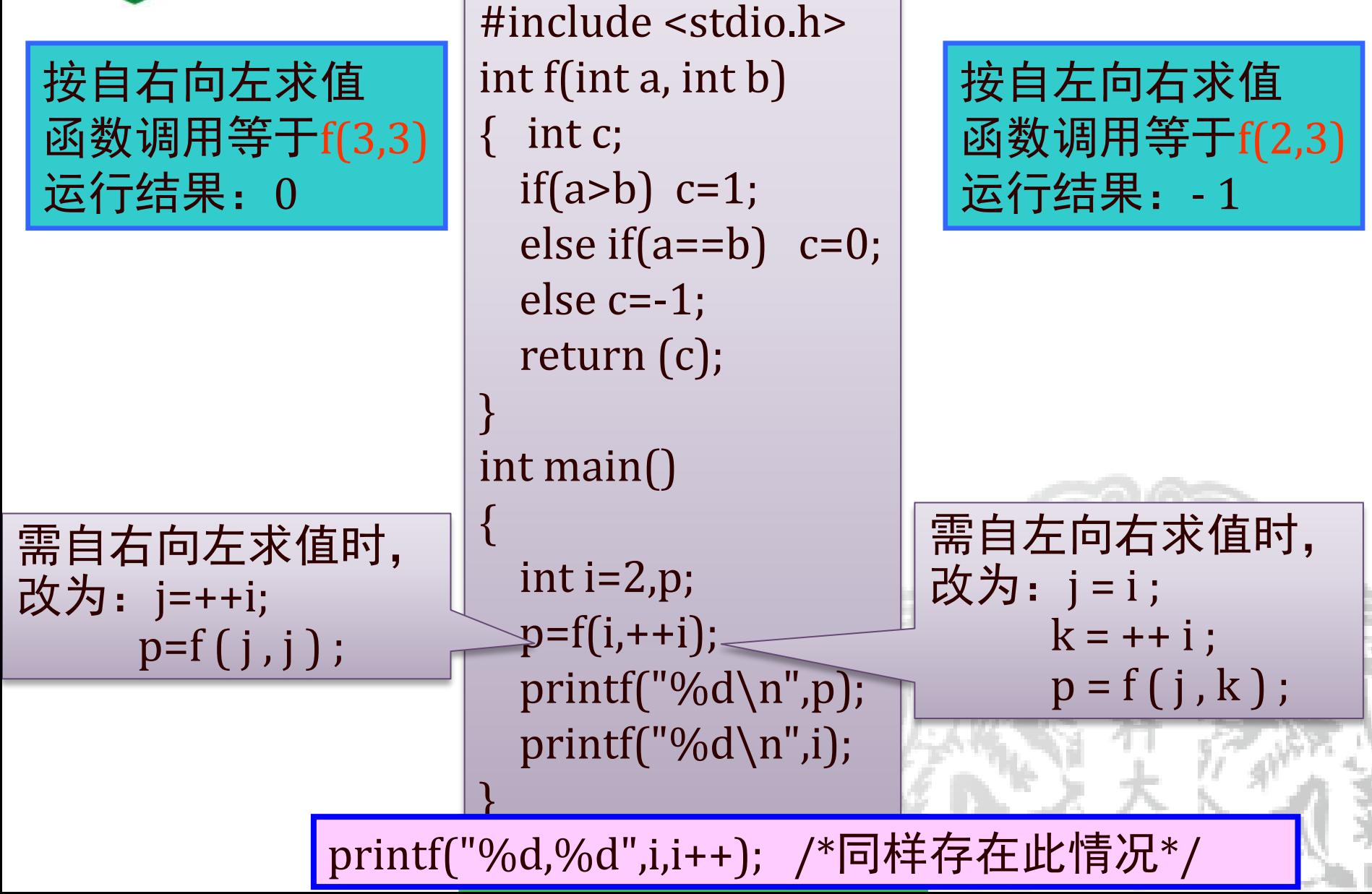

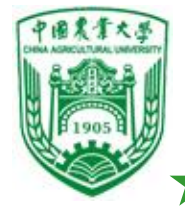

函数调用的方式 按函数在程序中出现的位置,有三种调用方式: ❖函数语句:以独立的语句去调用函数。不要求有 返回值,仅完成一定的操作。 例 printstar(); printf("Hello,World!\n"); ❖函数表达式: 函数返回一个确定值,以参加表达式的运算。  $\overline{6}$  m=max(a,b)\*2; ❖函数参数:函数调用作为另一个函数的参数。 例 printf("%d",max(a,b)); /\*输出大数\*/ m=max(a,max(b,c)); /\*三数比大小\*/

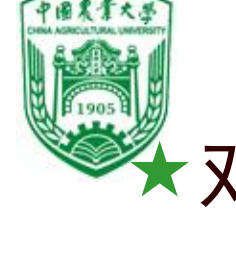

对被调用函数的声明和函数原型

## ❖对被调用函数要求:

●必须是已存在的函数

●库函数: #include <\*.h>

●用户自定义函数: 如果被调函数定义 在主调函数之后,那么在主调函数中 对被调函数作声明。

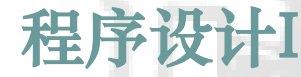

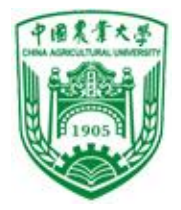

- 函数声明 一般形式:函数类型 函数名(形参类型 [形参 名],….. );
	- 或 函数类型 函数名();
	- 作用:告诉编译系统函数类型、参数个数及类 型,以便检验
	- C语言中函数声明称为函数原型。
	- ·函数定义与函数定义 的第一行相同。声明可以不写形参名,只写形 参类型。
	- 函数说明位置:程序的数据说明部分(函数内 或外)

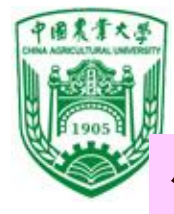

```
\begin{array}{|c|c|c|c|c|}\n\hline\n101\n\end{array}#include <stdio.h>
float add(float x,float y ); /*对被调用函数的声明*/
int main()
{ float add(float x,float y ); /*对被调用函数的声明*/
 float a,b,c;
 scanf("%f,%f",&a,&b);
 c = add(a,b);printf("sum is %f",c);
 return 0;
}
float add(float x, float y) / \mathbb{K} 致首部 */
{ float z; /*函数体*/
  Z= X+Y;return (z);
}
                                      float add(float,float);
                           输入: 3.6, 6.5
                           输出: sum is
                            10.100000
```
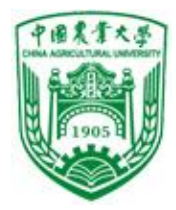

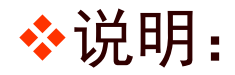

- ⚫被调用函数的定义(程序)在主调函数之前, 可以不加函数声明。
- ⚫在所有函数定义前,已在函数外部做了函数声 明,则在各主调函数中可以不加函数声明。

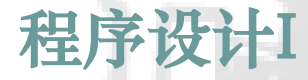

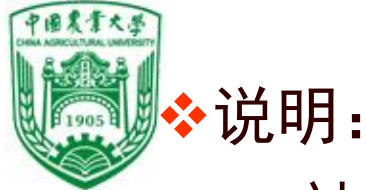

#### ⚫被调用函数的定义(程序)在主调函数之前, 可以不加函数声明。

#### ⚫在所有函数定义前,已在函数外部做了函数声 明,则在各主调函数中可以不加函数声明。

被调函数出现在主调函 数之前,不必函数说明

程序设计I return(z); } main()  $\{$  float a,b,c; scanf("%f,%f",&a,&b);  $c = add(a,b);$ printf("sum is %f",c); }

#include <stdio.h>

{ float z;

 $Z=$  $X+Y$ ;

float add(float x, float y)

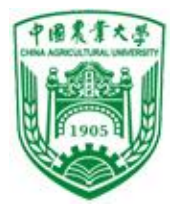

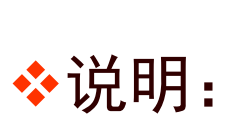

# ◆ 说明: その インタンの インタン 信息与电气工程学院

#### ⚫被调用函数的定义(程序)在主调函数之前, 可以不加函数声明。

⚫在所有函数定义前,已在函数外部做了函数声 明,则在各主调函数中可以不加函数声明。

在函数外面做函数说明

程序设计 char letter(char,char); float f(float,float); int I(float,float); int main() {……} char letter(char c1, char c2) {……} float f(float x,float y) {……} int I(float j,float k) {……}

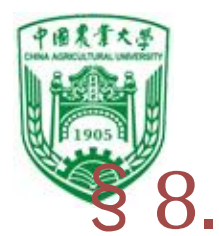

### §8.5 函数的嵌套调用

不允许嵌套定义,函数间的关系是平行的、独立的。 C中的函数:1 。 "一点"一个许能有调用,即在调用某函数过程中又调用另一函数。

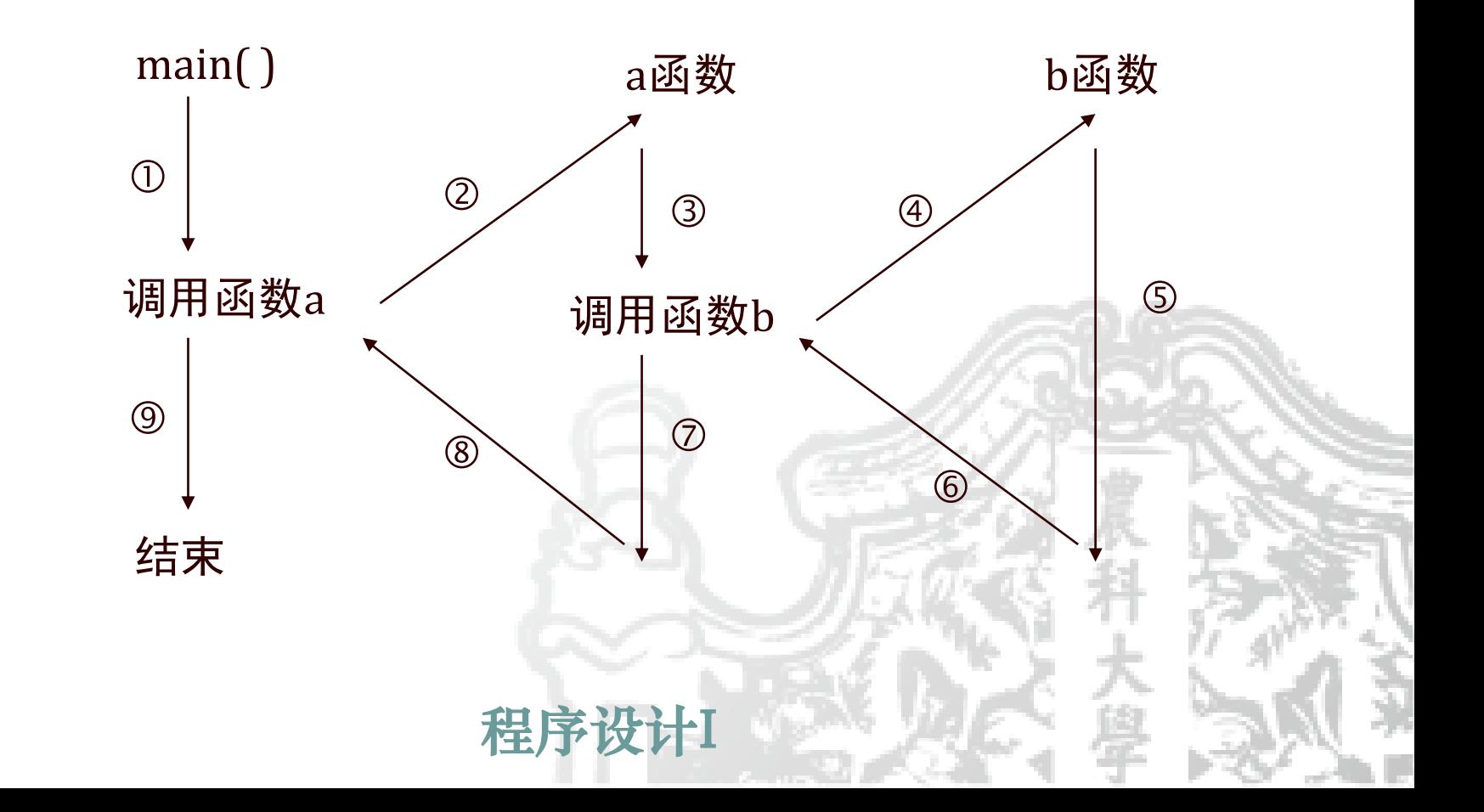

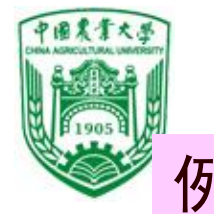

#### 例9 输入两个整数,求平方和

```
\mathbf{R}#include <stdio.h>
int fun1(int x,int y);
int main(void)
\{ int a,b;
 scanf("%d%d",&a,&b);
 printf("The result is: %d\n",fun1(a,b) );
 return 0;
}
int fun1(int x,int y)
{ int fun2(int m);
 return (fun2(x) + fun2(y));
}
int fun2(int m)
{ return (m*m);}
                         输入: 3 4
                         输出: The result is: 25
```
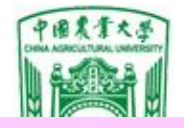

#### 例10 求三个数中最大数和最小数的差值

程序设计I #include <stdio.h> int dif(int x,int y,int z); int max(int x,int y,int z); int min(int x,int y,int z); int main()  $\{$  int a, b, c, d; scanf("%d%d%d",&a,&b,&c);  $d=diff(a,b,c);$ printf("Max-Min=%d\n",d); } dif函数 max函数<mark>(int r;</mark> main( ) 调用函数dif 输出 结束 调用函数max 调用函数min → min函数

int dif(int x,int y,int z)  $\{$  return max $(x,y,z)$ -min $(x,y,z)$ ;  $\}$ 

int max(int x,int y,int z) { int r;  $r=x>y?x:y;$ return (r>z?r:z); }

int min(int x,int y,int z)  $r=x < y$ ?x:y; return (r<z?r:z);

}

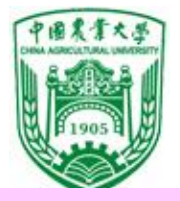

#### 例11 用弦截法求方程  $x^3 - 5x^2 + 16x - 80 = 0$ 的根

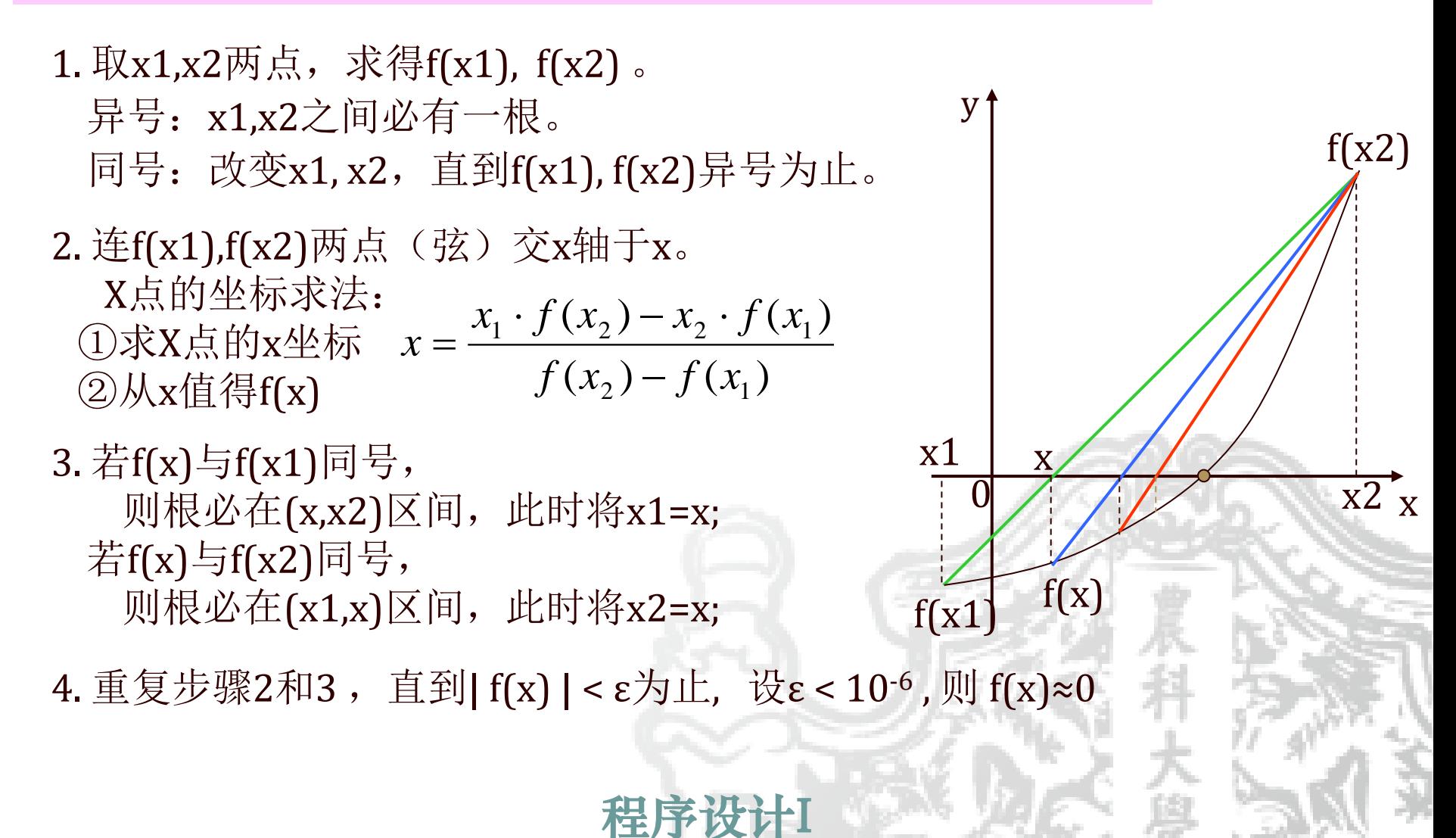

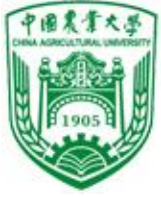

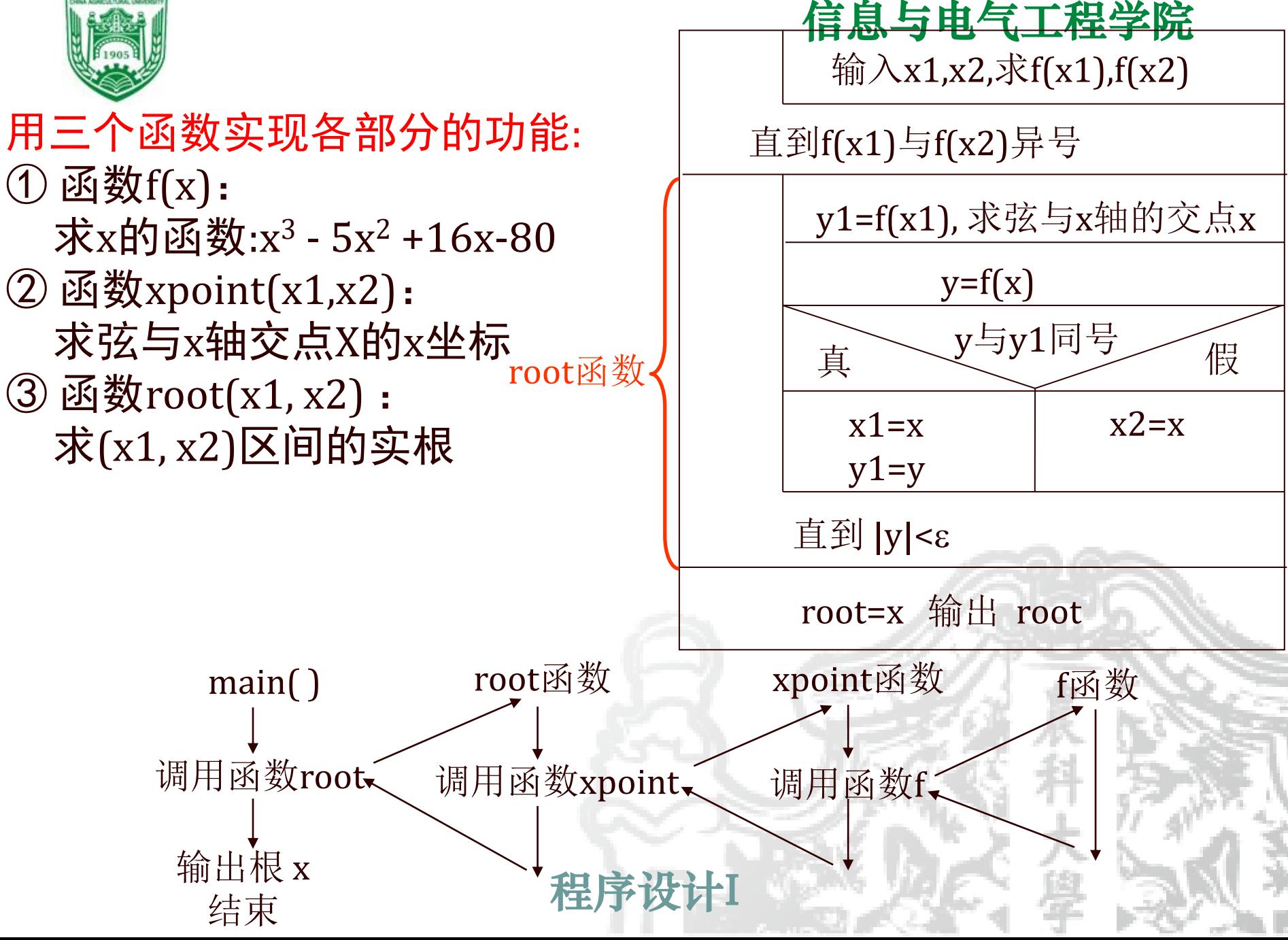

```
oot of equ
#include <stdio.h>
\begin{array}{c} \hbox{#include small} \\ \hbox{#include small} \end{array}#include <math.h>
float f(float x) 
{ float y;
 y=(x-5.0)*x+16.0)*x-80.0;return(y);
} 
float xpoint(float x1, float x2) 
{ float x; 
 x = (x1*f(x2)-x2*f(x1))/(f(x2)-f(x1))return(x);
}
                                           { float x, y, y1;
                                            y1 = f(x1);do { 
                                                 x=xpoint(x1, x2);y=f(x);
                                                 if(y*y1 > 0)\{ y1=y; x1=x; \}else x2=x; 
                                             \} while(fabs(y) >=0.000001);
                                            return(x); 
                                           }
int main( ) 
{ float x1, x2, f1, f2, x; 
  do { printf("input x1, x2:\n\lfloor n \rfloor;
      scanf("%f%f",&x1,&x2);
      f1=f(x1); f2=f(x2);} while(f1*f2 >= 0);
   x=root(x1, x2); printf("A root of equation is %8.4f\n",x);
 }
                                                    运行情况:
                                                    Input x1,x2:
                                                    2,6A root of equation is 5.0000
```
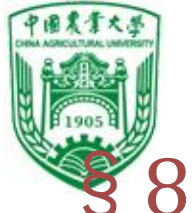

### §8.6 函数的递归调用

### 递归:在函数调用过程中,直接或间接的调用自身。 递归调用方式

❖直接递归调用:在函数体内又调用自身

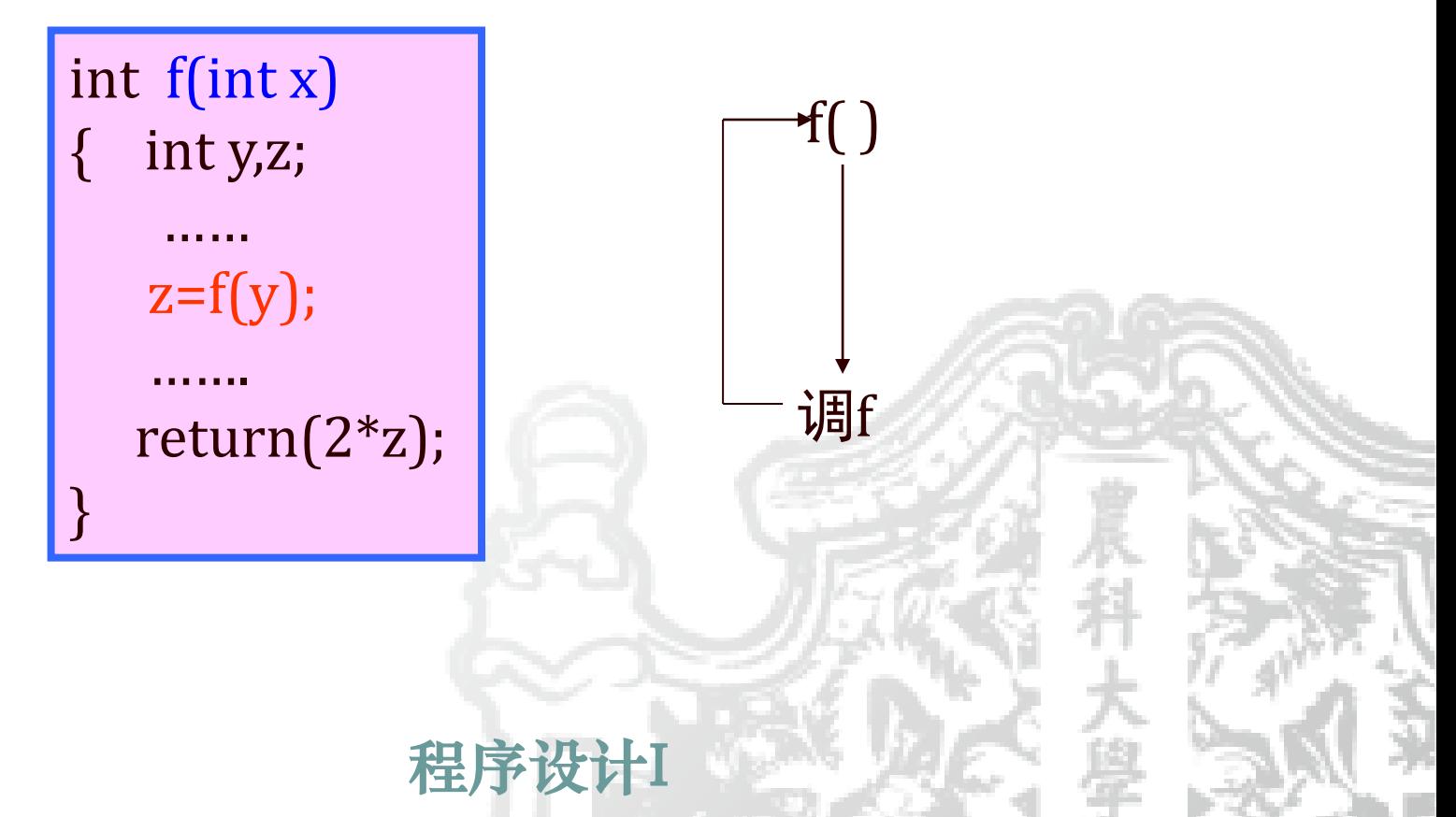

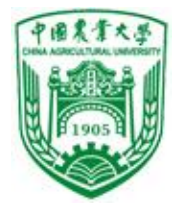

❖间接递归调用:当函数1去调用另一函数2时,而 另一函数2反过来又调用函数1自身。

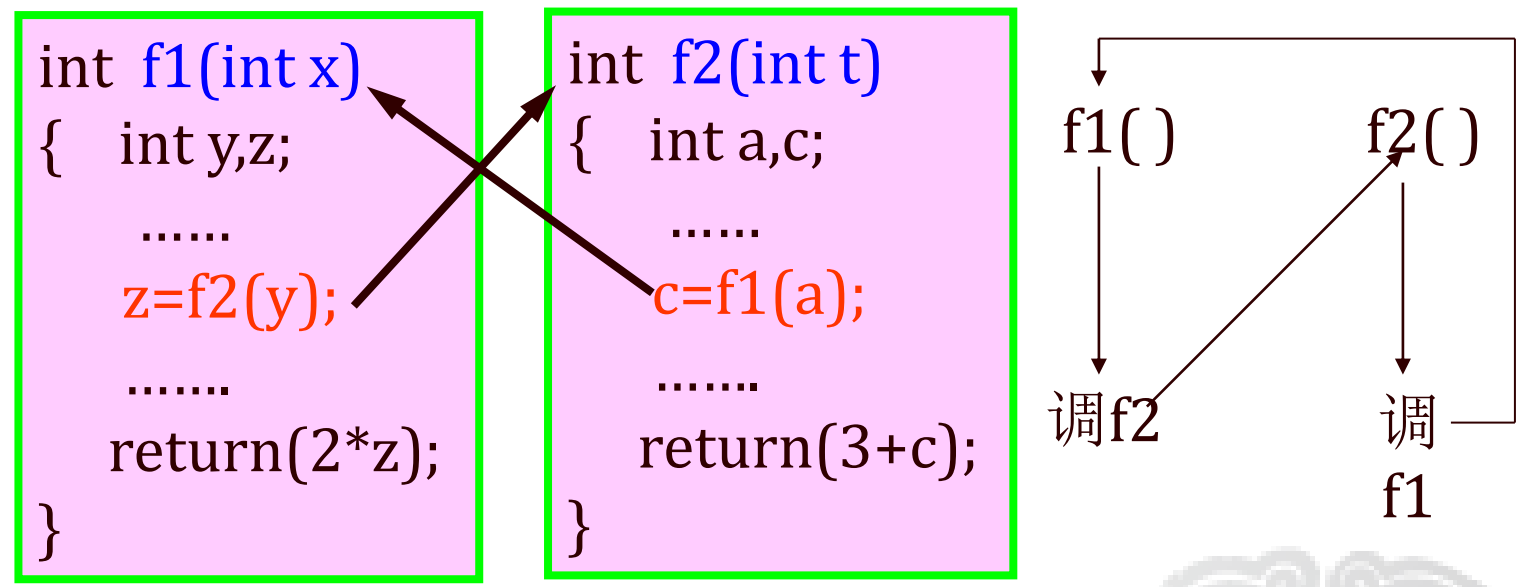

❖解决无终止递归调用的方法是:确定好结束递 归的条件。

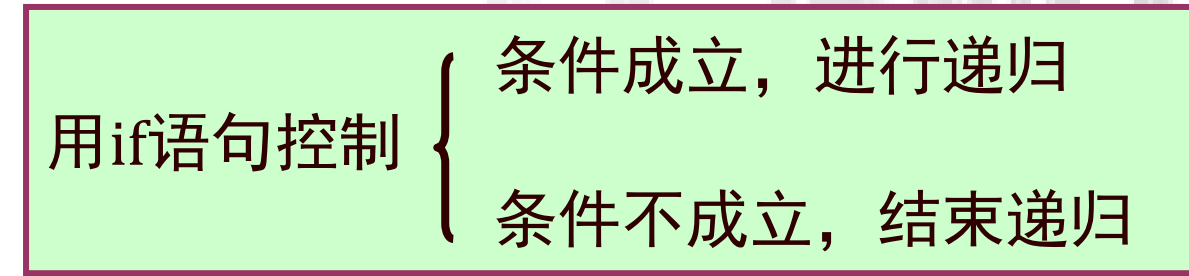
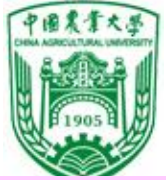

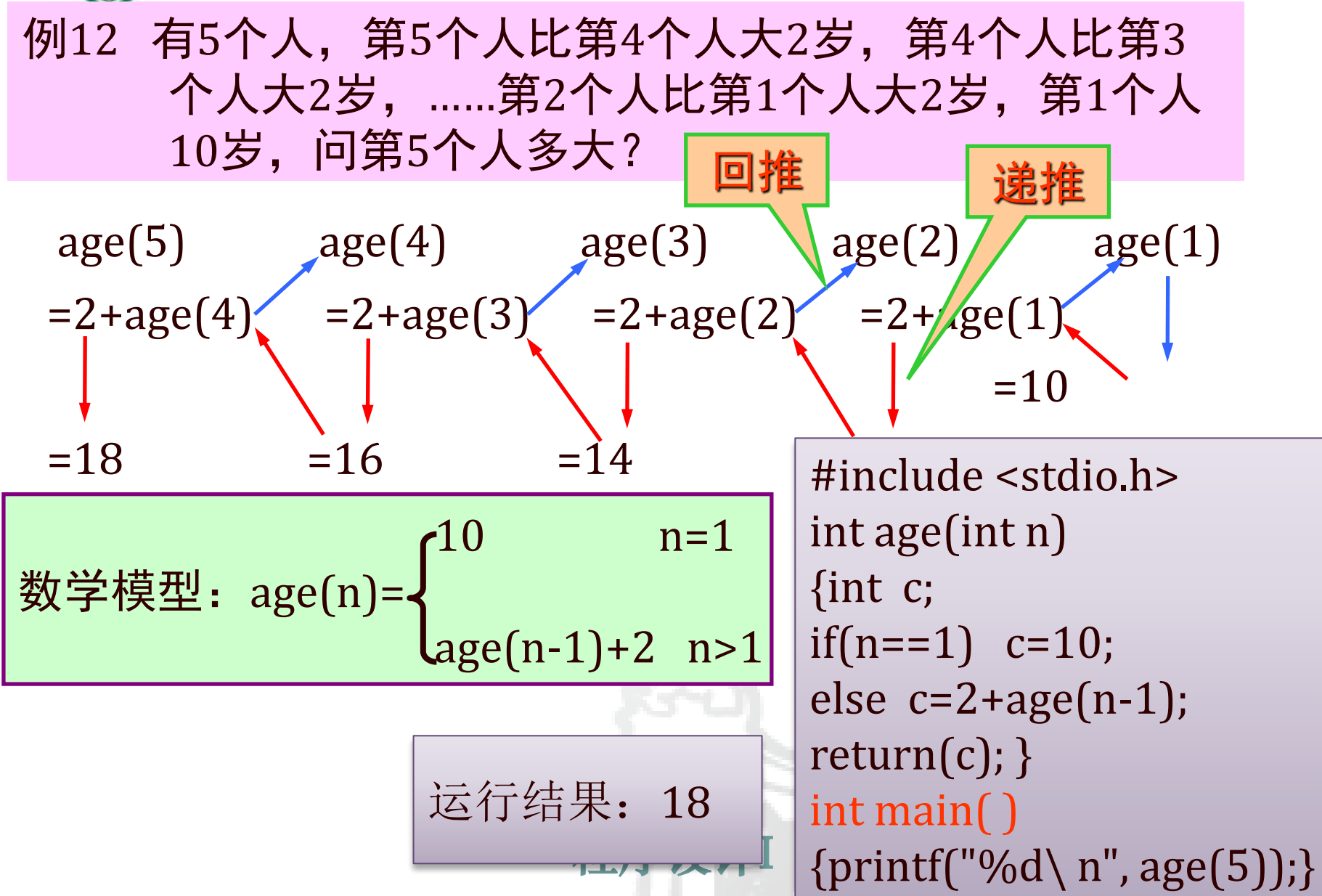

## 有些问题,可以用递推,也可以用递归的方法解决。 ❖递推:从一个已知的事实出发,按一定规律推出下 一个事实,再从已知的新的事实,推出下一个新的 事实.

例13 用递推法求n! ,即从1开始, 乘2, 乘3....一直到n

#include <stdio.h> int main( ) { int i, s=1;  $for(i=1;i<=5;i++)$  $s=s^*$  i; printf("s=%d\  $n$ ",s); return 0; }

运行结果: s=120

程序设计I

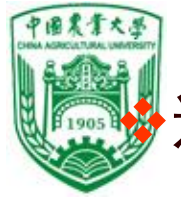

#### 信息与电气工程学院 <mark>'`</mark>`递归:在函数调用自身时,要给出结<mark>荣</mark>,回的条件。

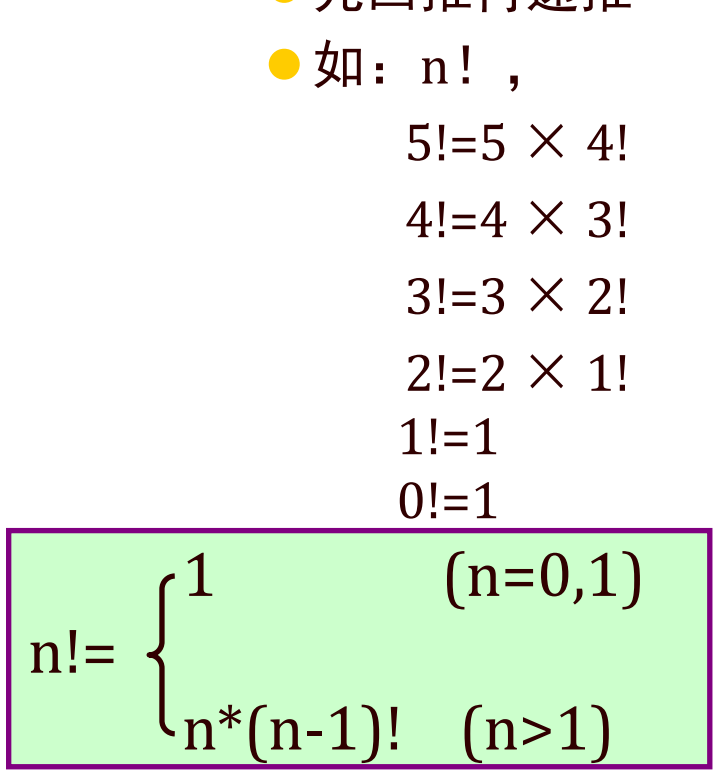

⚫先回推再递推

运行:<br>input a integer number: 10  $10! = 3628800$ 

 $\left\{ \text{return(f)} \right\}$ #include <stdio.h> int main() { float fac(int n); int n; float y; printf("Input a integer number:"); scanf("%d",&n);  $y = fac(n);$ printf("%d! =%f",n,y); return 0; } float fac(int n) { float f; if(n<0) printf("n<0,data error!"); else if(n==0||n==1)  $f=1$ ; else  $f=fac(n-1)*n;$ 例14 用递归方法求n!

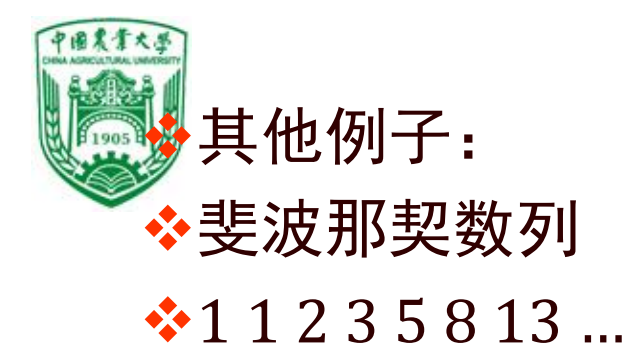

#### ❖等差数列求和

#### ❖等比数列求和

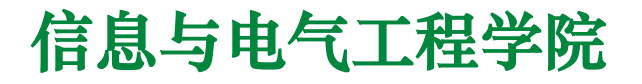

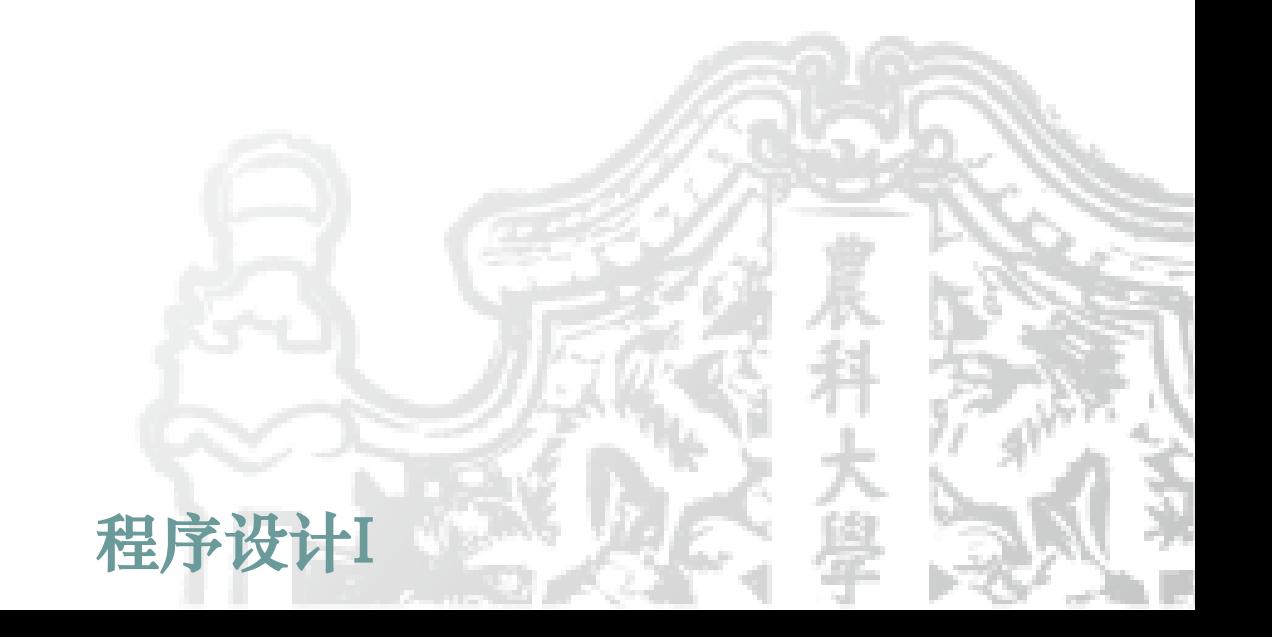

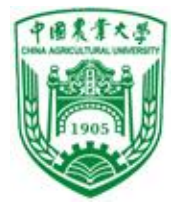

#### 例15 Hanoi (汉诺)塔问题

程序设计I 十九世纪末,欧洲珍奇商店出现一种汉诺塔游戏,推销材料介 绍说:古代印度布拉玛庙里的僧侣们正在玩这种游戏,如果游戏 结束,世界末日即来临。是一个只能用递归方法解决的问题。 规则及分析: n个盘子从一根针移到另一根针, 每次只能移动一个盘子, 不允 许大盘在小盘上面。 共有三根针, n个盘子由A移到C, 需移动的次数是2n-1, 若64个 盘子移动的次数为: 2 64 - 1=18, 446, 744, 073, 709, 551, 600 一年的秒数是:365 x 24 x 60 x 60=31536000 18446744073709511600÷31536000 =58494217355年 即:5849亿年, 从能源角度推算, 太阳系寿命只有150亿年 A B C

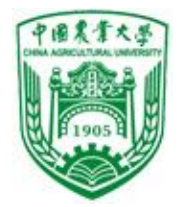

#### ❖简化实例:将A上3个盘子移到C 步骤:1. A上两个盘子借助C移到B 2. A上最后一个盘子移到C (可直接完成) 3. B上两个盘子借助A移到C

#### 第一步进一步分解:

1.1 A上一个盘子从A→C 1.2 A上一个盘子从A→B 1.3 C上一个盘子从C→B 第三步进一步分解: 3.1 B上一个盘子从B→A 3.2 B上一个盘子从B→C 3.3 A上一个盘子从A→C

共移动7步: 23-1次

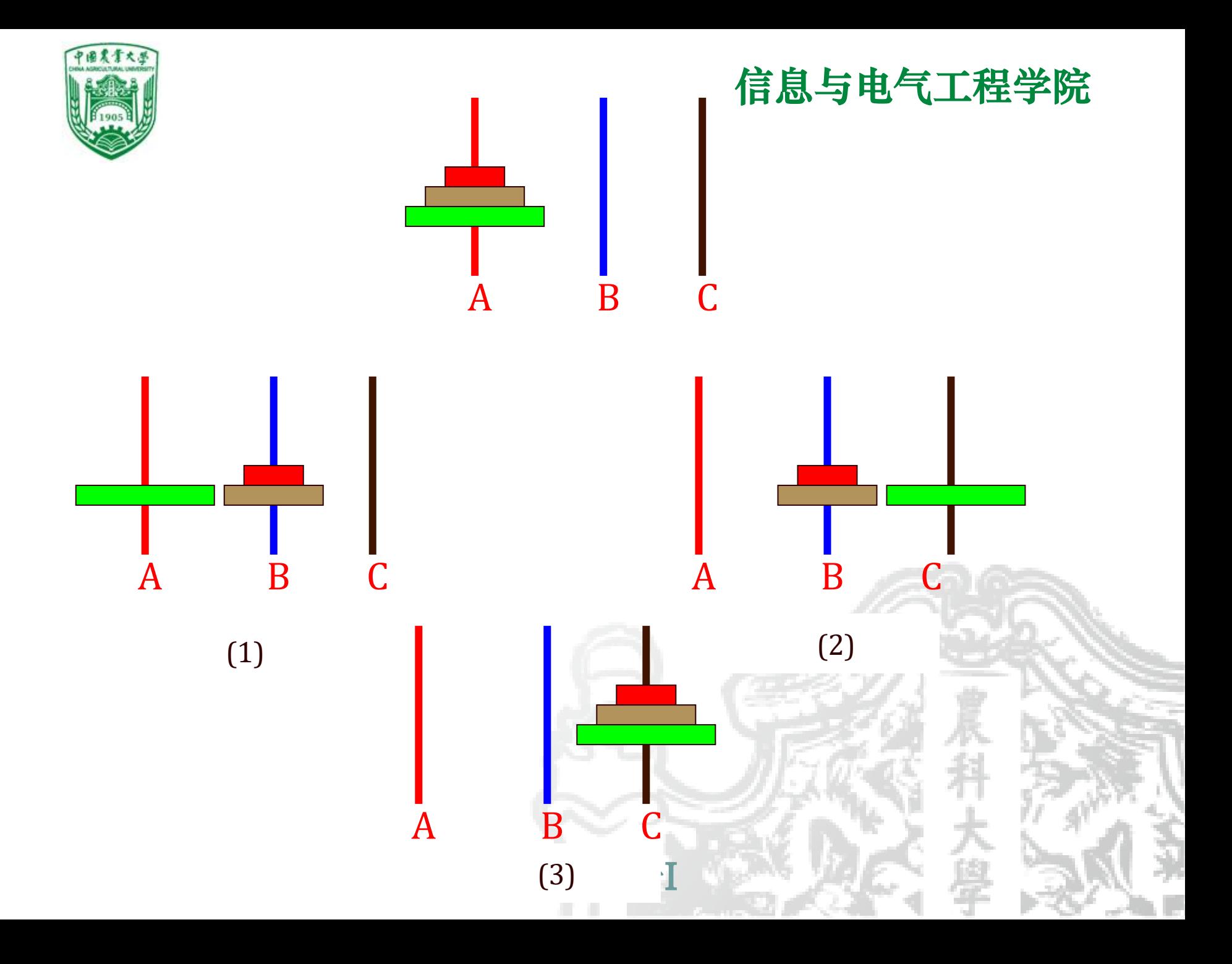

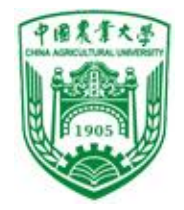

#### ❖方法与步骤

- 将A上n-1个盘子借助C移到B。
- 把A上剩下一个盘子送到C
- 将n-1个盘子从B借助A移到C

n个盘要移动2 n -1次

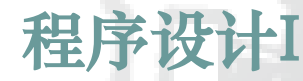

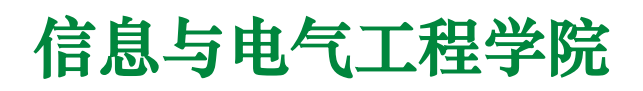

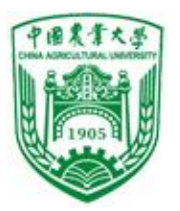

#### ❖结论:上面三个步骤包含两类操作

● 步骤1和3都是将n-1个盘子从一个针移到另一个针上 (n>1时),这是一个递归的过程;方法一样,只是针的 名称不同而已,为使问题一般化,将步骤1和3表示为: 将one 针上的n-1个盘子移到two针, 借助 three针, 只是 对应关系不同。

第一步对应关系: one → A two → B three → C 第三步对应关系: one → B two → C three → A

● 将1个盘子从一个针上移到另一针上。

- ❖因此,可以用两个函数分别实现上面两类操作, 用hanoi函数实现第一类操作,用move函数实现第 2类操作。
	- hanoi(n,one,two,three) 将n个盘从 one → three借助two
	- ⚫ move(x,y) 将1个盘从x → y座,x、y根据情况取代ABC 座中的1个。

```
{ printf("%c--->%c\n",x, y); }
例16 用递归方法解决Hanoi (汉诺)塔问题的程序
#include <stdio.h>
int main()
{ void hanoi(int n,char one,char two,char three);
 int m;
 printf("Input the number of diskes:");
  scanf("%d",&m);
 printf("The step to moving %3d diskes:\n",m);
  hanoi(m,A',B',C'); return 0;}
void hanoi(int n,char one,char two,char three)
{void move(char x, char y);
 if(n==1) move(one,three);
 else { hanoi(n-1,one,three,two);
        move(one,three);
        hanoi(n-1,two,one,three);
       }} 
void move(char x, char y)
                                               运行:
                                               input number of diskes: 3
                                               the step to moving 3 diskes: 
                                               A \rightarrow CA \rightarrow BC \rightarrow BA \rightarrow CB \rightarrow A\cancel{B} \rightrightarrows \cancel{E}
```
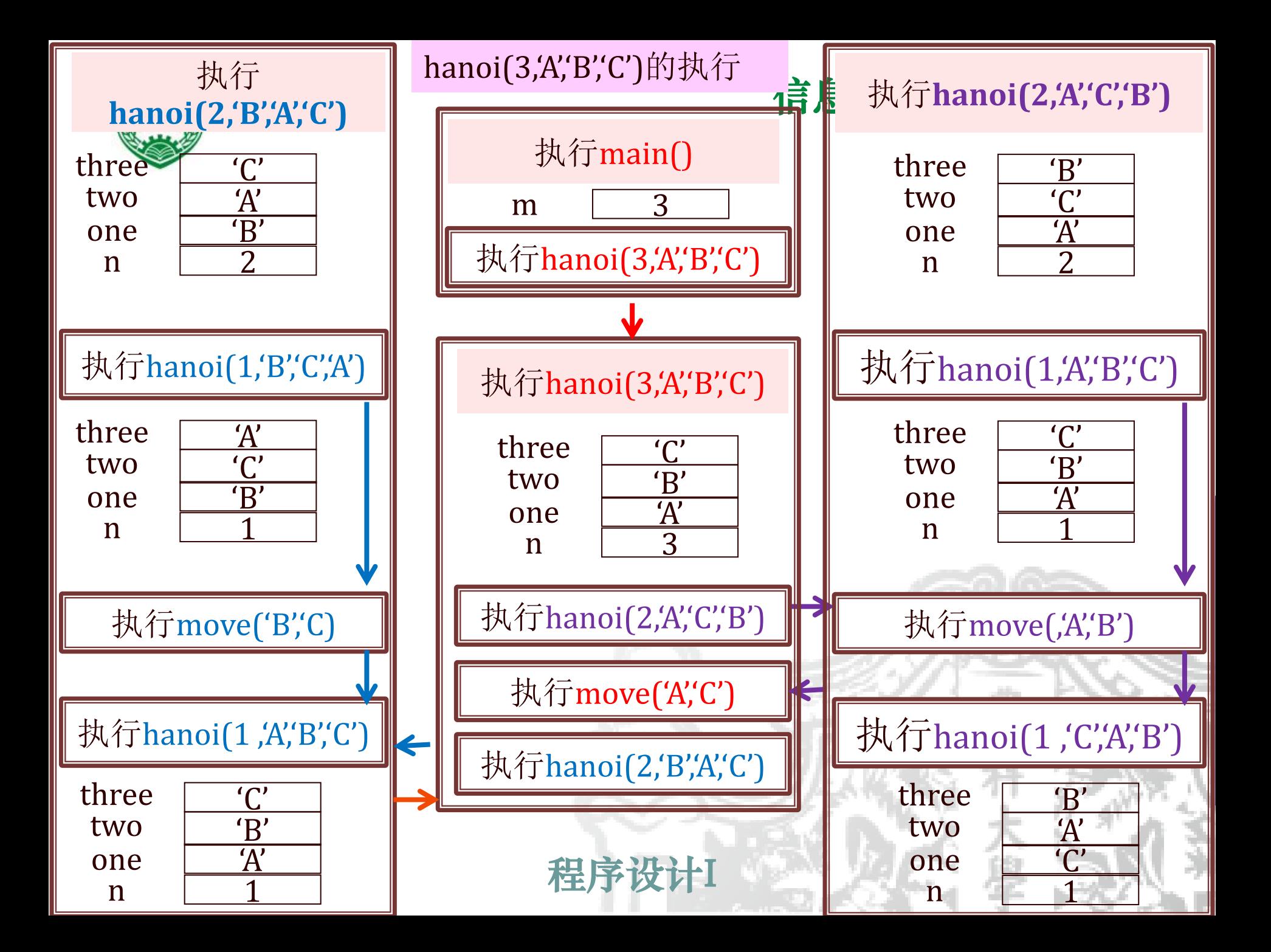

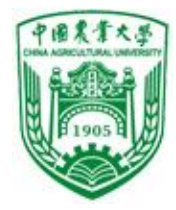

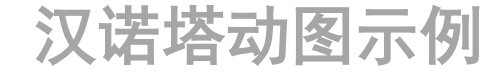

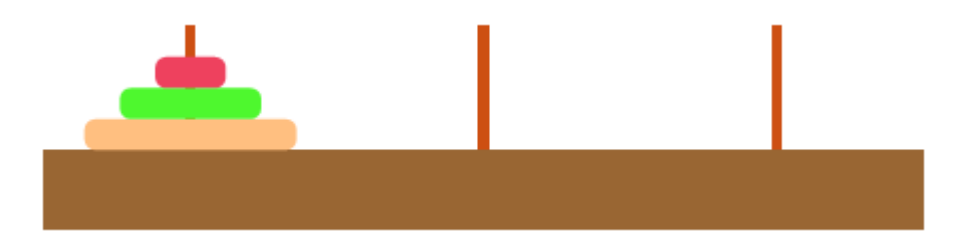

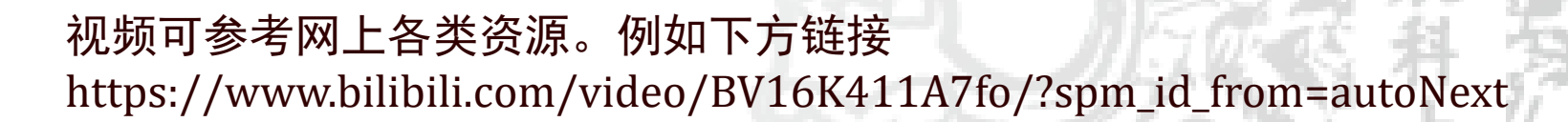

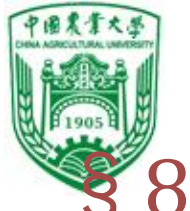

# §8.7 数组作为函数参数

# 数组元素作函数实参——值传递

例17 两个数组比较大小

a和b为有10个元素的整型数组 比较两数组对应元素 变量n,m,k分别记录a[i]>b[i], a[i]==b[i], a[i]<b[i]的次数。 最后, 若n>k,认为数组a>b 若n<k,认为数组a<b 若n==k,认为数组a==b

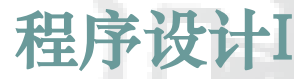

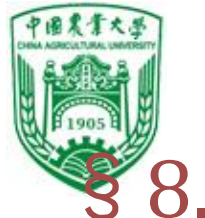

# §8.7 数组作为函数参数 数组元素作函数实参——值传递

例18 两个数组比较大小

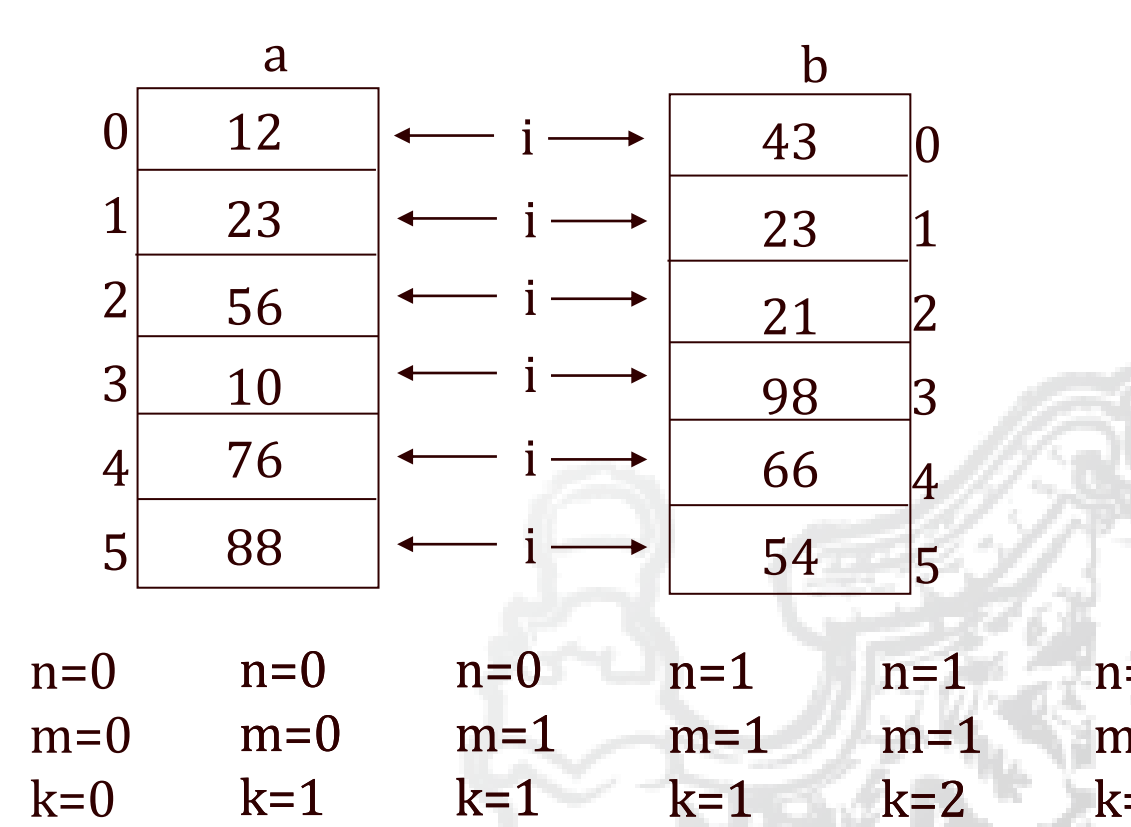

程序设计I

 $n=2$  $m=1$  $k=2$  $n=3$  $m=1$  $k=2$ 

```
#include <stdio.h>
int main()
{ int large(int x,int y);
 int a[10],b[10],i,n=0,m=0,k=0;
 printf("Enter array a:\n");
 for(i=0;i<10;i++) scanf("%d",&a[i]);
 printf("\n\langle n" \rangle;
 printf("Enter array b:\n");
 for(i=0;i<10;i++) scanf("%d",&b[i]);
 printf("\n\langle n" \rangle;
```

```
for(i=0; i<10; i++)\{ \text{ if}(\text{large(a[i],b[i]) == 1}) \text{ } n=n+1; \}else if(large(a[i],b[i])==0) m=m+1;
   else k=k+1; }
```

```
else printf("array a is equal to array b \n\in \mathbb{N}");}
printf("a[i]>b[i]%d times\n",n);
printf("a[i]=b[i]%d times\n",m);
printf("a[i]<br/>>b[i]%d times\n",k);
if(n>k) printf("array a is larger than array b\n\rangle n");
else if(n<k) printf("array a is smaller than array b \n\cdot n");
```

```
运行:
enter array a:
1 3 5 7 9 8 6 4 2 0 
enter array b:
5 3 8 9 -1 -3 5 6 0 4 \downarrowa[i] > b[i] 3 time
a[i] = b[i] 1 time
a[i] < b[i] 1 time
array a is large then array b
```

```
int large(int x,int y)
{ int flag;
if(x>y) flag=1;
 else if(x<y) flag=-1;
     else flag=0;
 return(flag);
}
```
 $\langle \ \left\| \ \right\rangle$ 

<span id="page-51-0"></span>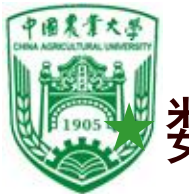

数组名可作函数参数

# 实参和形参都应用数组名

- #include <stdio.h>
- int main()
- { float average(float array[10]); float score[10], aver;

int i;

}

```
printf("Input 10 scores: \n");
for(i=0; i<10; i++)
```
scanf("%f", &score[i]);

printf(" $\n\langle n" \rangle$ ;

aver=average(score); printf("Average is: %5.2f", aver);

**启自**与由与工程学院 形参用数组定义⇔float array[ ]

例19 求学生的平均成绩 float average(float array[10]) { int i; float aver,sum=array[0]; for( $i=0$ ;  $i<10$ ;  $i++$ ) sum=sum+array[i]; aver=sum/10; return (aver); }

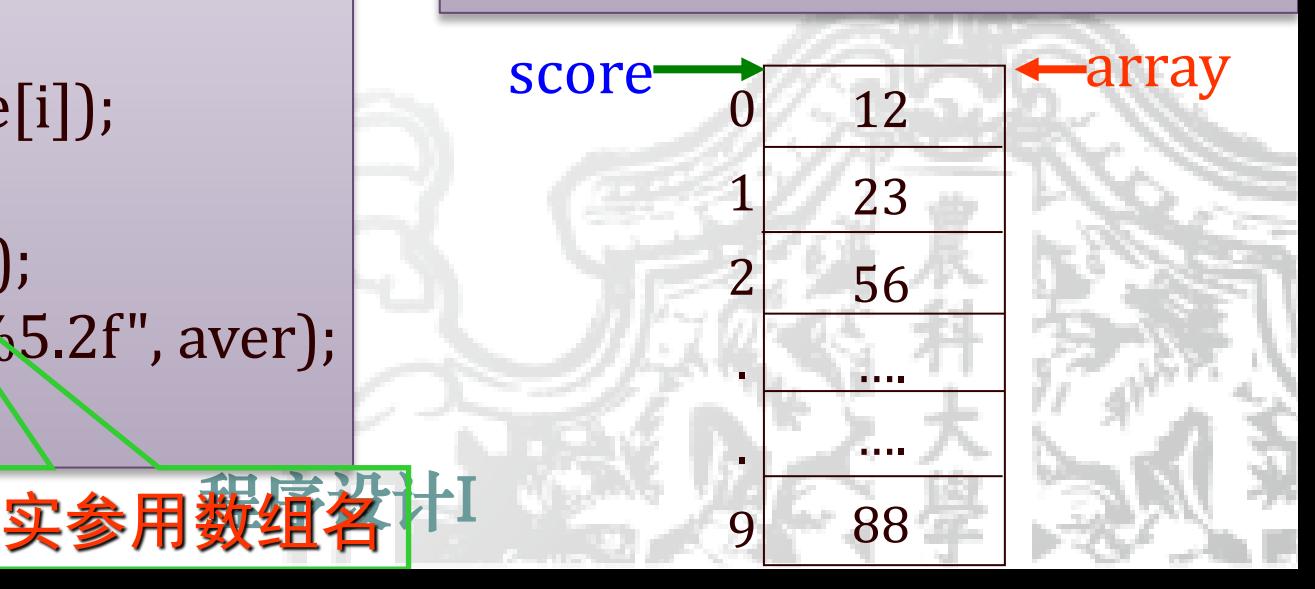

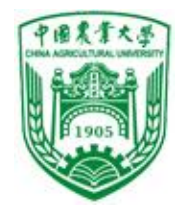

# ❖地址传递

几点说明:

●调用函数时, 对形参数组元素的操作, 实 际上也是对实参数组元素的操作。

❖在主调函数与被调函数分别定义数组,且类 型应一致

●如: array是形参数组名, score是实参数 组名。

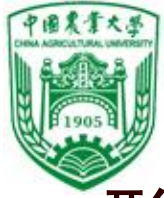

# 形参数组大小(多维数组第一维)可不指定

- 在定义数组时在数组名后面跟一个空的方 括弧
- C编译对形参数组大小不检查,即使定义 了也不起作用。
- 形参数组名是地址变量
	- 调用时,只是将实参数组的首地址传给形 参数组,
	- 因此score[n]和array[n]指的是同一单元

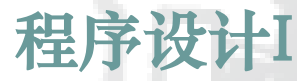

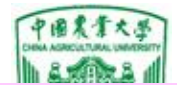

#### 信息与电气下程学

例20 求两组学生的平均成绩,形参数组长度缺省

#include <stdio.h>

```
int main()
```

```
{ float average(float array[ ],int n);
```

```
float score_1[5]={98.5,97,91.5,60,55};
```

```
float score_2[10]={67.5,89.5,99,69.5,77,89.5,76.5,54,60,99.5};
printf("The average of clase A is %6.2f\n",average(score_1,5));
printf("The average of clase B is %6.2f\n",average(score_2,10));
```
float average(float array[ ],int n)

```
{ int i;
```
}

}

```
float aver,sum=array[0];
```

```
for(i=1; i<n; i++)
```

```
sum=sum+array[i];
```

```
aver=sum/n;
return (aver);
```

```
另设一个参数,传递需
要处理的数组元素个数
```
#### 程序设计I 运行: The average of class A is 80.40 The average of class B is 78.20

<span id="page-55-0"></span>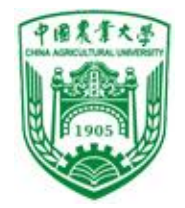

# ❖数组名作函数参数时,实参和形参 两个数组共占同一段内存单元,形 参数组的元素值改变会使实参数组 元素的值同时变化。

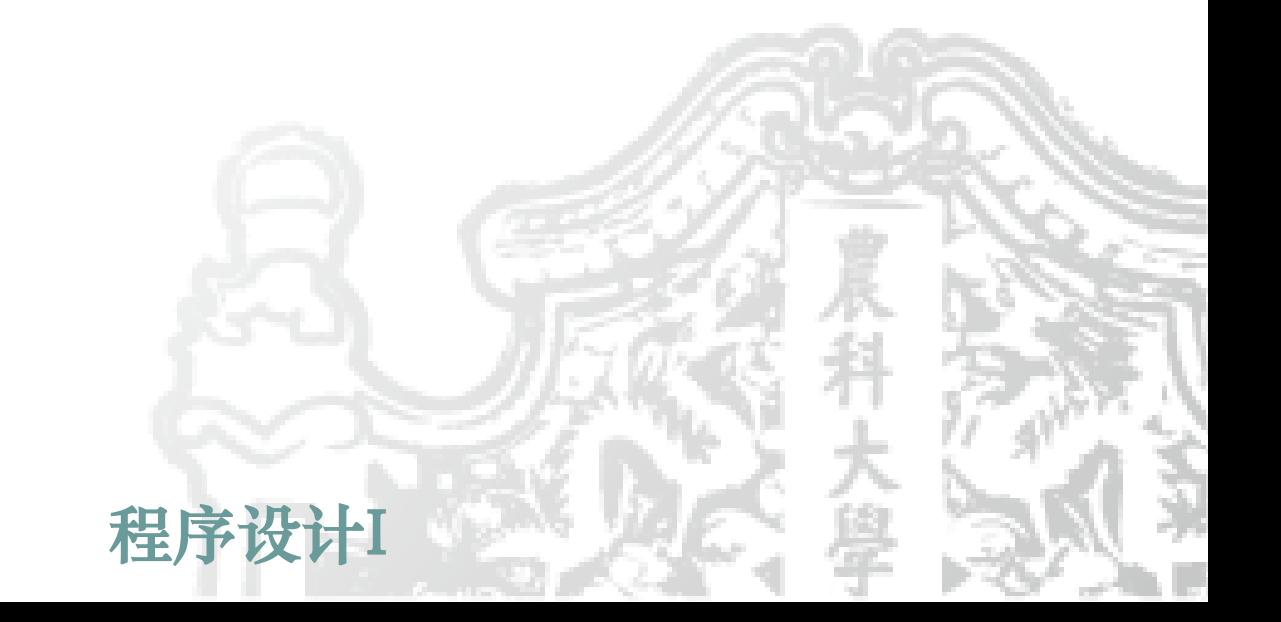

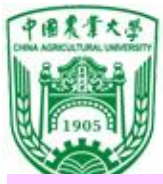

例21 一维数组

```
void change_value(int x[])
{
 x[2]=x[1];}
int main()
{ int a[3]=\{3,6,9\};
 int i;
 change_value (a);
 for(i=0;i<3;i++)printf("%d\n",a[i]);
 return 0;
}
```
注意:不能return x;也不需要return x。

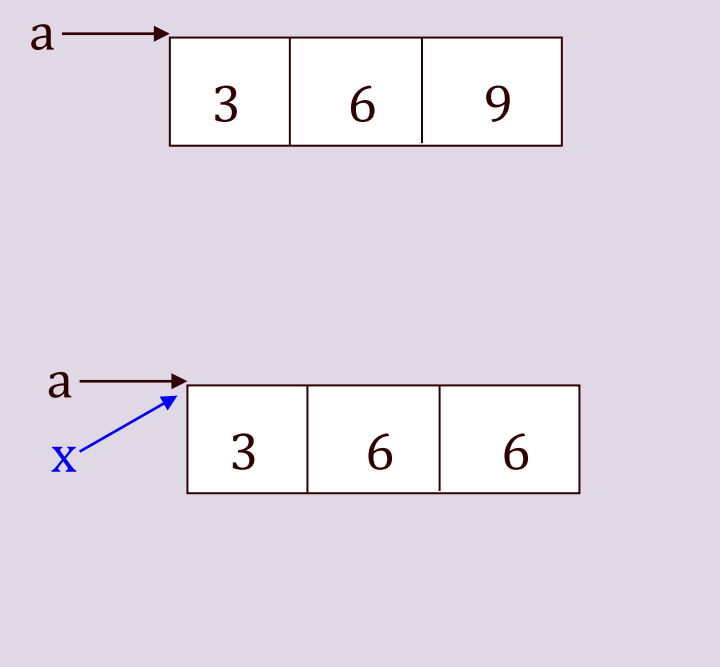

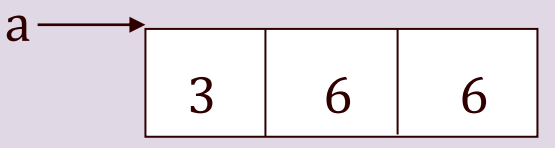

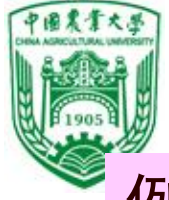

## 例22 用选择法对数组中的10个整数按由小到大排序

```
.<br>이번 / 100 - 100 - 100 - 100 - 100 - 100 - 100 - 100 - 100 - 100 - 100 - 100 - 100 - 100 - 100 - 100 - 100 - 100<br>- 100 - 100 - 100 - 100 - 100 - 100 - 100 - 100 - 100 - 100 - 100 - 100 - 100 - 100 - 100 - 100 - 100 - 100 
#include <stdio.h>
int main()
\{ int a[10], i;
    printf("enter the array\n
");
   for(i=0; i<10; i++)scanf("%d",&a[i]);
    sort(a,10);
     printf("the sorted array: \n");
    for(i=0;i<10;i++)printf("%d ",a[i]);
     printf("\n");
     return 0; }
```
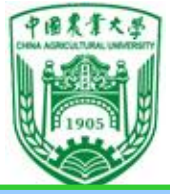

}

信息与电气工程学院

选择法排序思路

```
int sort(int array[ ],int n)
\{ int i, j, k, t;
 for(i=0;i < n-1;i++)\{k=i;for(j=i+1;j < n;j++)if(array[j]<array[k]) k=j;
    t=array[i]; array[i]=array[k];
    array[k]=t;}
```
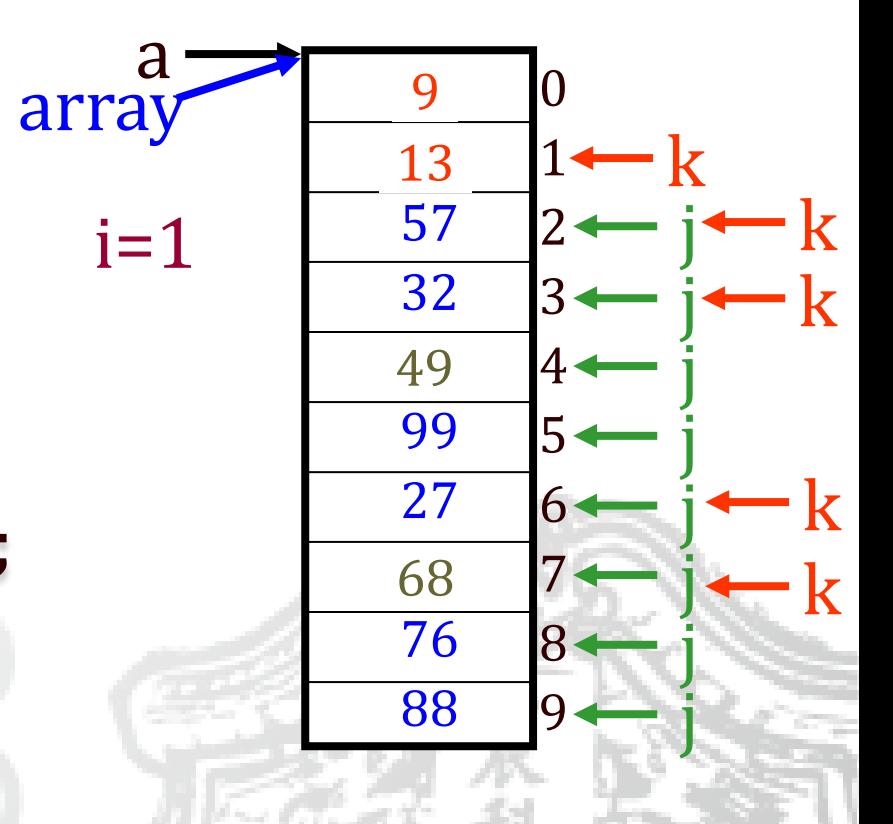

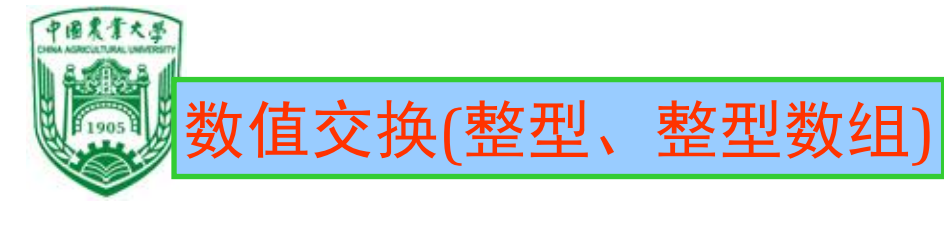

```
void change_number(int a, int b) 
{
```

```
int temp;
temp = a;
a = b;
b = temp;printf("In function:%d,%d\n",a,b);
```

```
}
```

```
int main()
```

```
{
```

```
程序设计I
                                        }
int a=1,b=9,i;change_number(a,b);
printf("Out of function:%d,%d\n",a,b);
int c[10]={2,4,6,8,10,12,14,16,18,20};
int d[10]={1,3,5,7,9,11,13,15,17,19};
change_10_numbers(c,d);
printf("Out of function:\n");
for(i=0;i<10;i++){printf("%d,%d\n",c[i],d[i]);}
```

```
信息与电气工程学院
void change_10_numbers(int a[], int b[]) 
         int i;
         for(i=0; i<10; i++)
         {
                  int temp;
                  temp = a[i];a[i] = b[i];b[i] = temp;}
         printf("In function:\n");
         for(i=0;i<10;i++){printf("%d,%d\n",a[i],b[i]);}
```
{

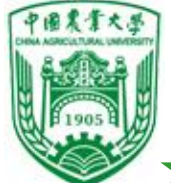

用多维数组名作函数参数

❖可以用多维数组名作实参和形参

- ❖形参数组定义时,只能省略第一维的大小说明。
	- ⚫C编译不检查第一维的大小,而且数组名作函 数参数是地址传送,所以形参数组第一维大 小任意,可以和实参数组的维数不同。

实参数组定义: int score[5][10]

形参数组定义: int array[3][10] 或 int array[8][10]

●合法的定义: int array[3][10]; 或 int array $[$   $|[10]$ 

●错误的定义: int array[ ][ ]; int array[3][ ];

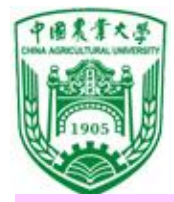

#### 例23 求3×4矩阵中各元素的最大值

```
#include <stdio.h>
int main()
{int max_value(int array[[14]);
int a[3][4]={{1,3,5,7},{2,4,6,8},{15,17,34,12}};
printf("max value is %d\n",max_value(a));
}
int max_value(int array[3][4])
\{ int i, j, k, max;
 max=array[0][0];for(i=0;i<3;i++)for(i=0; j<4; j++)if(array[i][j] > max) max=array[i][j];
 return(max);
}
                           多维形参数组第一维维数
                           可省略,第二维必须相同
                           \Leftrightarrow int array [][4]
```
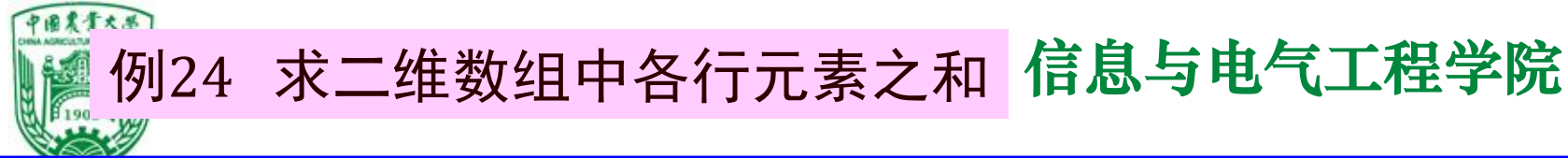

形参(例如,result[])

```
void get_sum_row(int x[][3], int result[] ,int row, int col)
\{ int i, j;
 for(i=0;i<row;i++){result[i]=0;for(j=0;j<col;j++) result[i]+=x[i][j];}
int main()
{ int a[2][3]={3,6,9,1,4,7};
  int sum_row[2],row=2,col=3,\ddot{i};
 get_sum_row(a,sum_row,row,col);
 for(i=0;i<row;i++)printf("The sum of row\lceil \frac{6}{1} \rceil = \frac{6}{1}, j+1,sum_row[i]);
 return 0;
}
注意: 如果一个函数运行的结果只能保存在数组中, 加一个数组
                                        3
                                        1 4
                                             6
                                                  7
                                                  9
                                                                 ·sum_row
                                 \mathbf{\ddot{x}}result
                                                          18
                                                          12
```
rectory and relationship in the set of the set of the set of the set of the set of the set of the set of the s<br>International contract of the set of the set of the set of the set of the set of the set of the set of the set

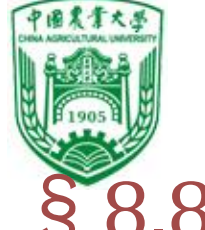

# §8.8 局部变量和全局变量 变量按其作用域,可分为局部变量和全局变量。 局部变量——内部变量 ❖定义:在函数内定义,只在本函数内有效 ❖说明:

⚫main中定义的变量只在main中有效

- ●不同函数中同名变量,占不同内存单元
- ●形参属于局部变量
- ⚫可定义在复合语句中有效的变量
- ●局部变量可用存储类型: auto register static
	- (默认为auto)

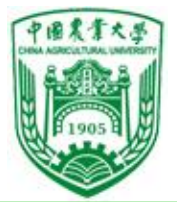

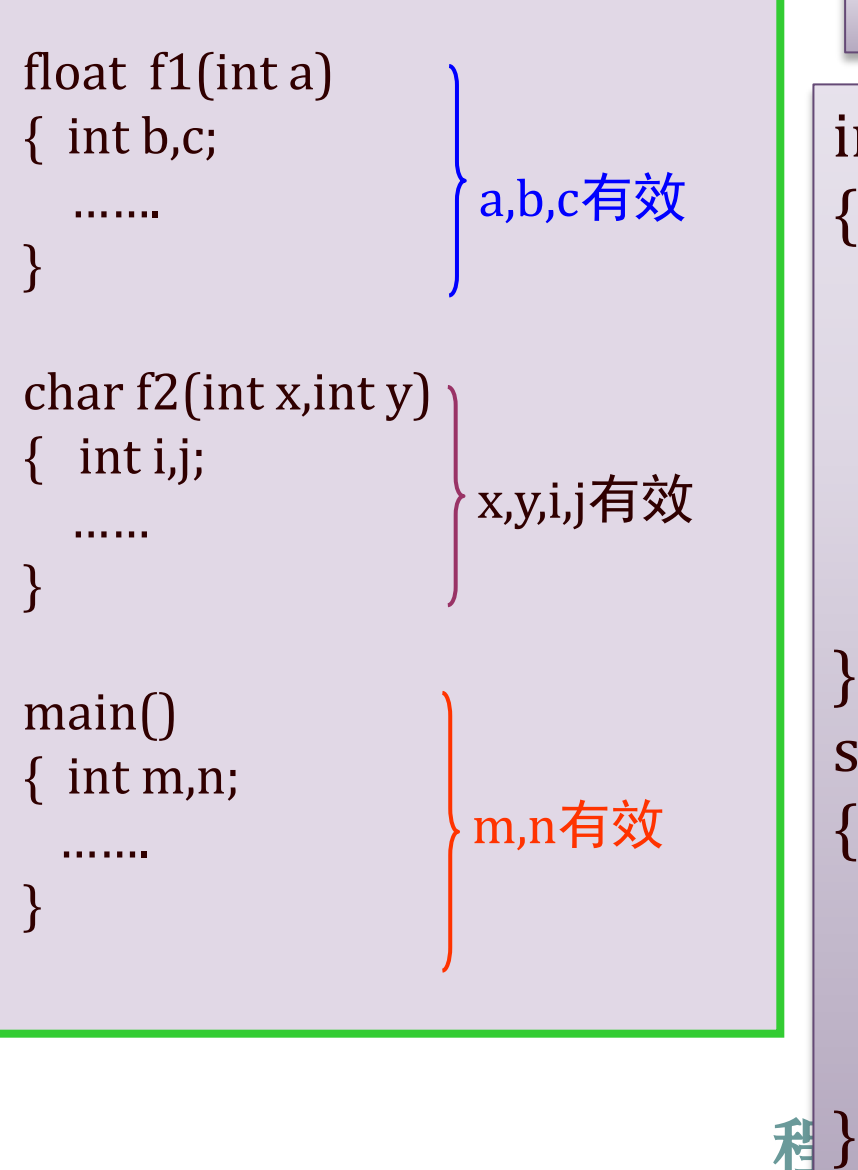

程】 IIIIII 例 不同函数中同名变量 int main() { int a,b; a=3;  $b=4$ ; printf("main:a=%d,b=%d\n",a,b); sub(); printf("main:a=%d,b=%d\n",a,b);  $sub()$ { int a,b; a=6;  $b=7$ ; printf("sub:a=%d,b=%d\n",a,b); } 运行结果: main: $a=3,b=4$ sub:a=6,b=7 main: $a=3,b=4$ 

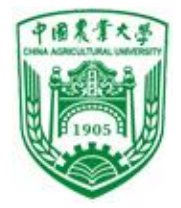

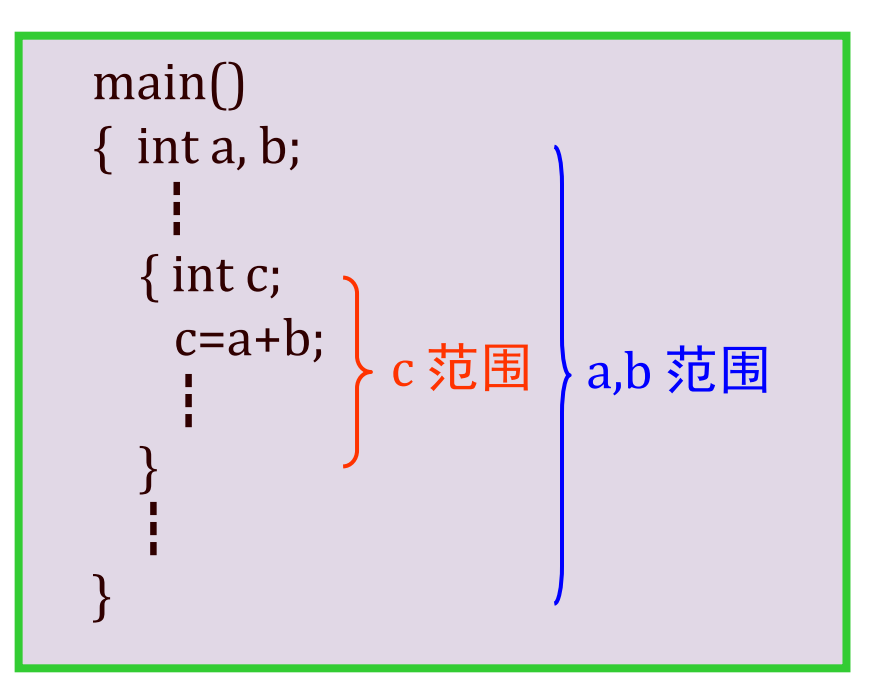

#### 信息与电气工程学院 例25 复合语句中变量

#define N 5 int main() { int i; int a[N]= $\{1,2,3,4,5\}$ ;  $for(i=0;i< N/2;i++)$ { int temp; temp=a[i];  $a[i]=a[N-i-1];$  $a[N-i-1]$ =temp; }  $for(i=0;i< N;i++)$ printf("%d ",a[i]); }

运行结果:5 4 3 2 1

程序

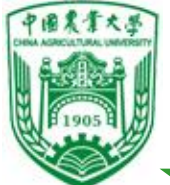

# 全局变量——外部变量

## ❖定义:在函数外定义,可为本文件所有 函数共用,也叫外部变量。

- ❖有效范围:从定义变量的位置开始到本 源文件结束,及有extern说明的其它源文 件
- ❖几点说明:
	- ⚫全局变量的使用,增加了函数间数据联 系的渠道,同一文件中的所有函数都能 引用全局变量的值,当某函数改变了全 局变量的值时,便会影响其它的函数。

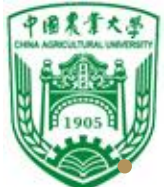

- 习惯上,全局变量名的第一个字母用大写。
- 使用全局变量可以减少函数的实参和形参 个数。
- 不必要时不要使用全局变量
	- ·全局变量在程序执行的全过程都占用存 储单元。
	- 不利于程序的移植。程序的可读性变差。
- 全局与局部变量重名时,在函数内部将屏 蔽全局变量。

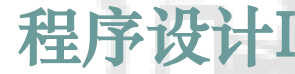

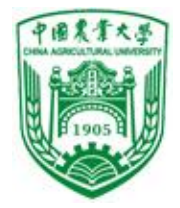

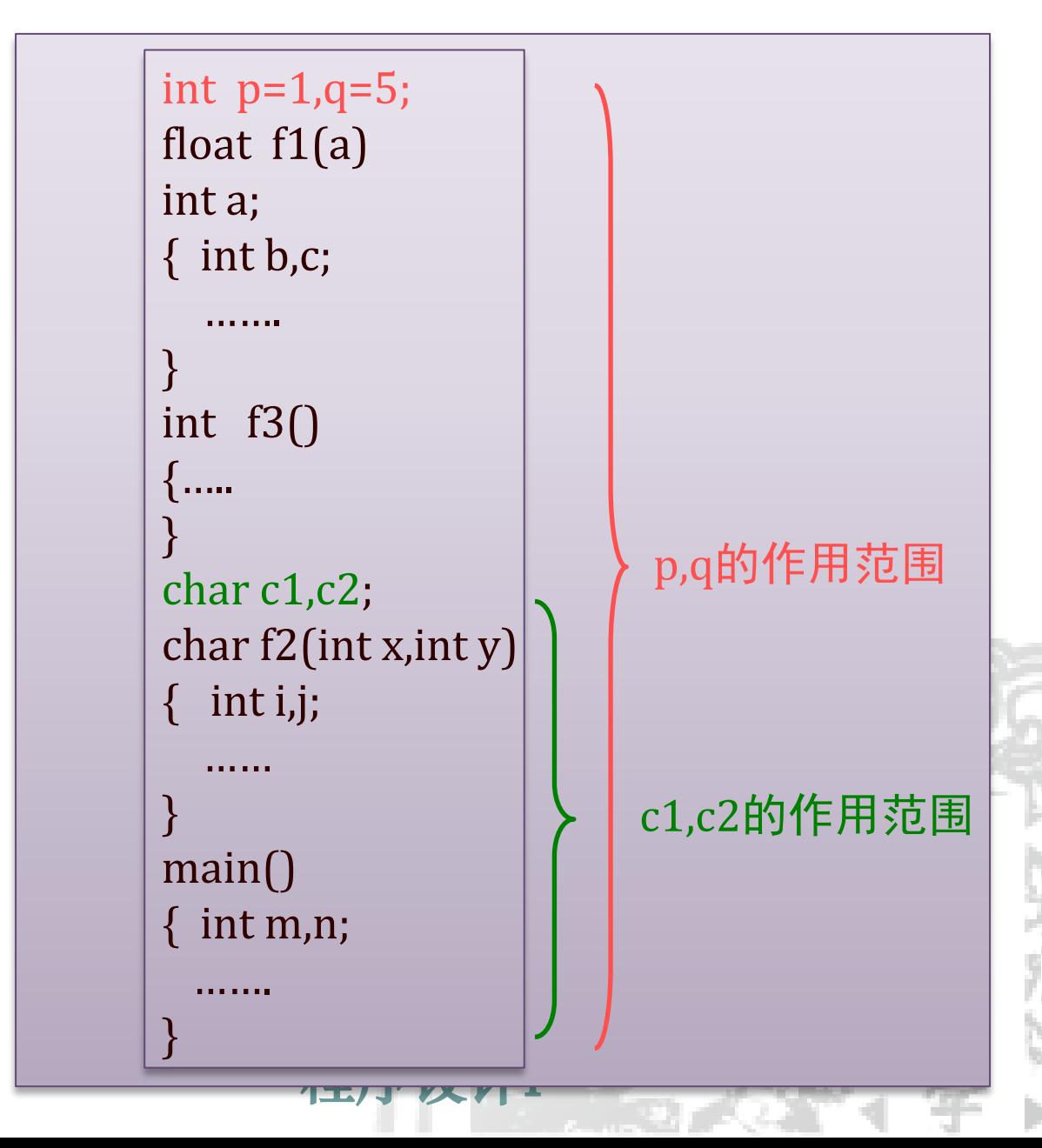

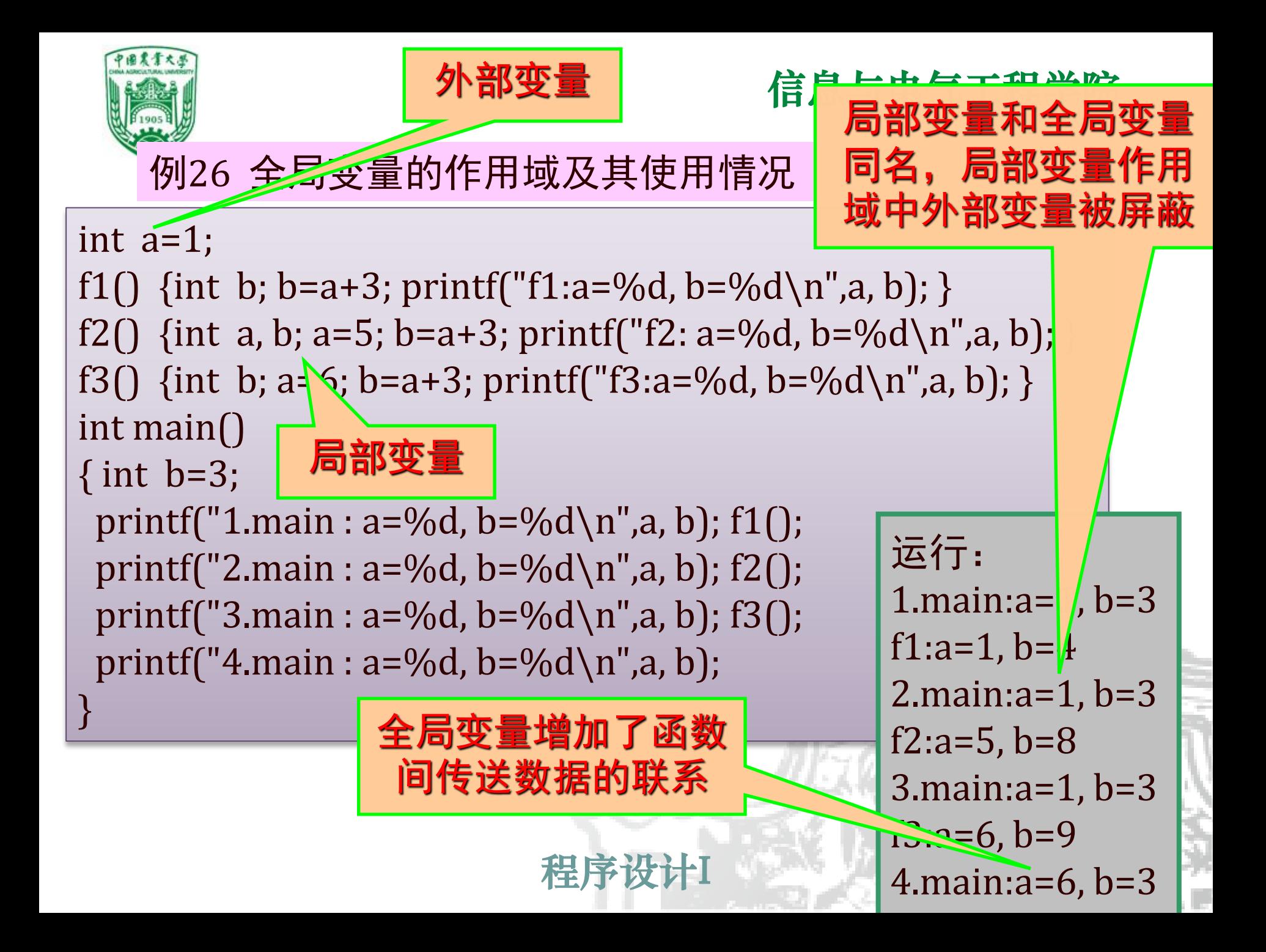

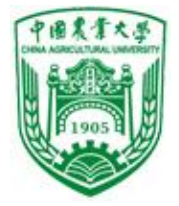

例27 一维数组内存放了10个学 生成绩,求平均分、最高 分和最低分。

运行: input 10 numbers: 99 45 78 97 100 67.5 89 92 66 43 max=100.00 min=43.00

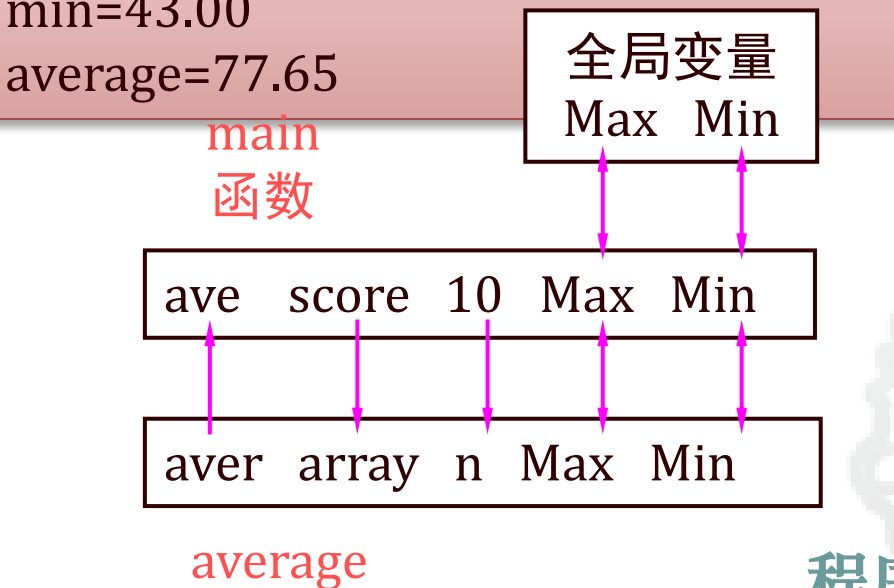

函数

```
信息与电气工程学院
#include <stdio.h>
float Max=0,Min=0;
int main()
{ float average(float array[ ],int n);
int i; float ave,score[10];
 for(i=0;i<10;i++) scanf("%f",&score[i]);
 ave=average(score,10);
 printf("max=%6.2f\nmin=%6.2f\n
      average=%6.2f\n",Max,Min,ave);
}
```
float average(float array[], int n) { int i; float aver, sum=array[0]; Max=Min=array[0];  $for(i=1;i < n;i++)$ { if(array[i]>Max) Max=array[i]; else if(array[i]<Min) Min=array[i]; sum=sum+array[i]; }

```
程序 return(aver);}
      aver=sum/n;
```
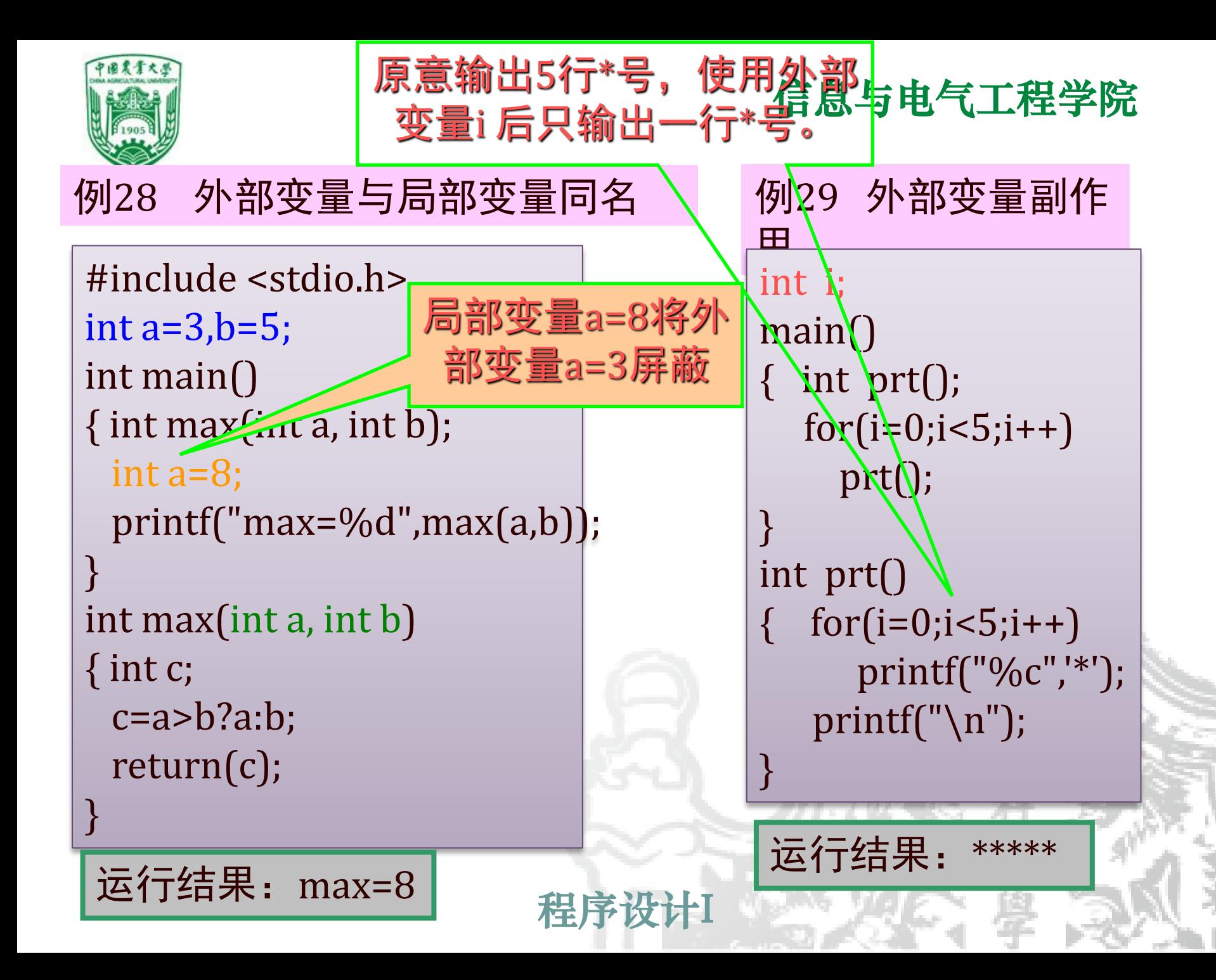
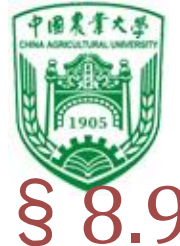

# §8.9 变量的存储类别

★动态存储方式

❖变量分类:

⚫按数据类型:整型、实型、字符型

- 按作用域:全局变量、局部变量
- 存储方式:

◆静态存储: 程序运行期间分配固定的存储空间。

◆动态存储: 程序运行期间根据需要动态分配存储空间。

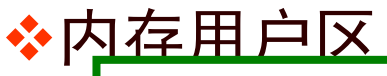

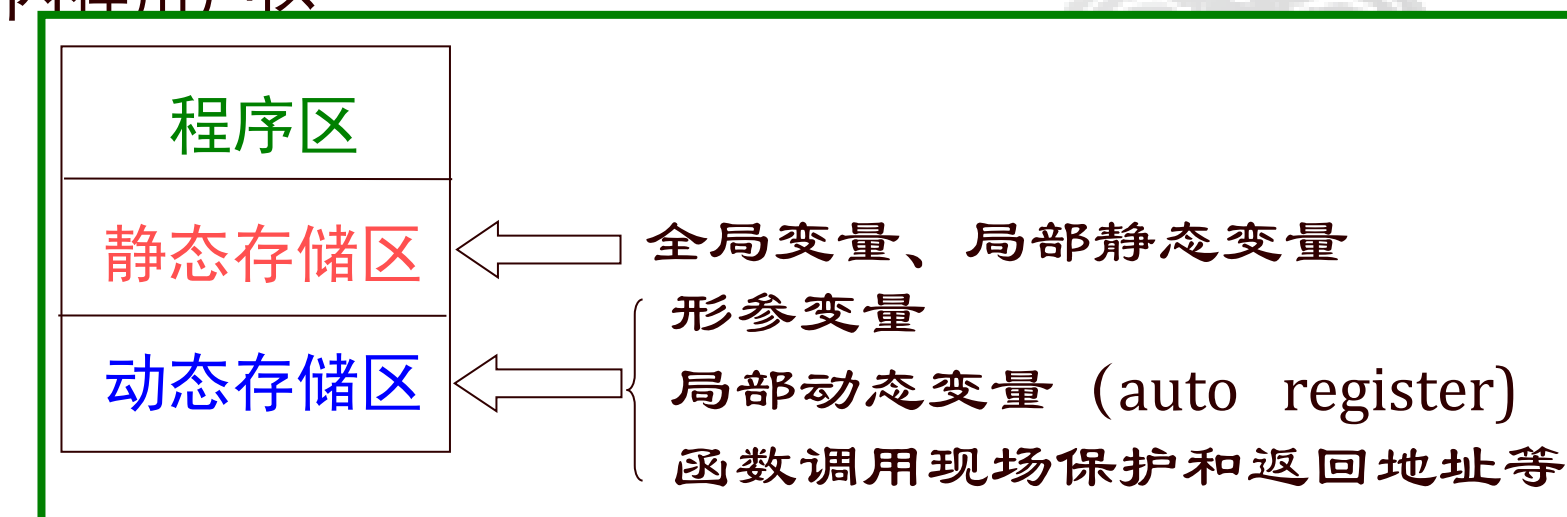

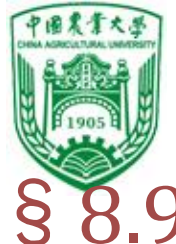

# §8.9 变量的存储类别

动态存储方式与静态存储方式

❖变量分类:

● 按数据类型:整型、实型、字符型

- 按作用域:全局变量、局部变量
- 存储方式:
	- ◆静态存储: 程序运行期间分配固定的存储空间。

◆动态存储: 程序运行期间根据需要动态分配存储空间。

- ❖内存用户区
- ❖生存期:
	- ⚫静态变量:从程序开始执行到程序结束

● 动态变量:从包含该变量定义的函数开始执行至函数执行结束

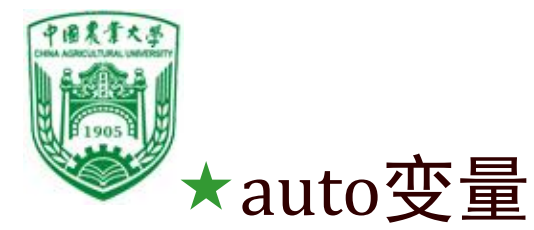

❖函数内部无static声明的局部变量均为动态存储 类别,被分配在动态区 。

❖存储类别为自动时,声明符auto可省;自动变量 被 分配在动态区, 未赋初值时, 其值未定义, 每次调用重新赋值。

```
例如:
```
…

```
int f(int a) /*定义f函数,a为形参*/
{auto int b,c=3; /*定义b、c为自动变量*/
```

```
}
又如: auto int b,c=3;
    int b,c=3; /*两者等价*/
```
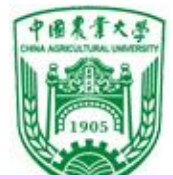

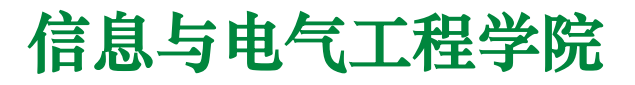

### 例30 auto 变量的作用域

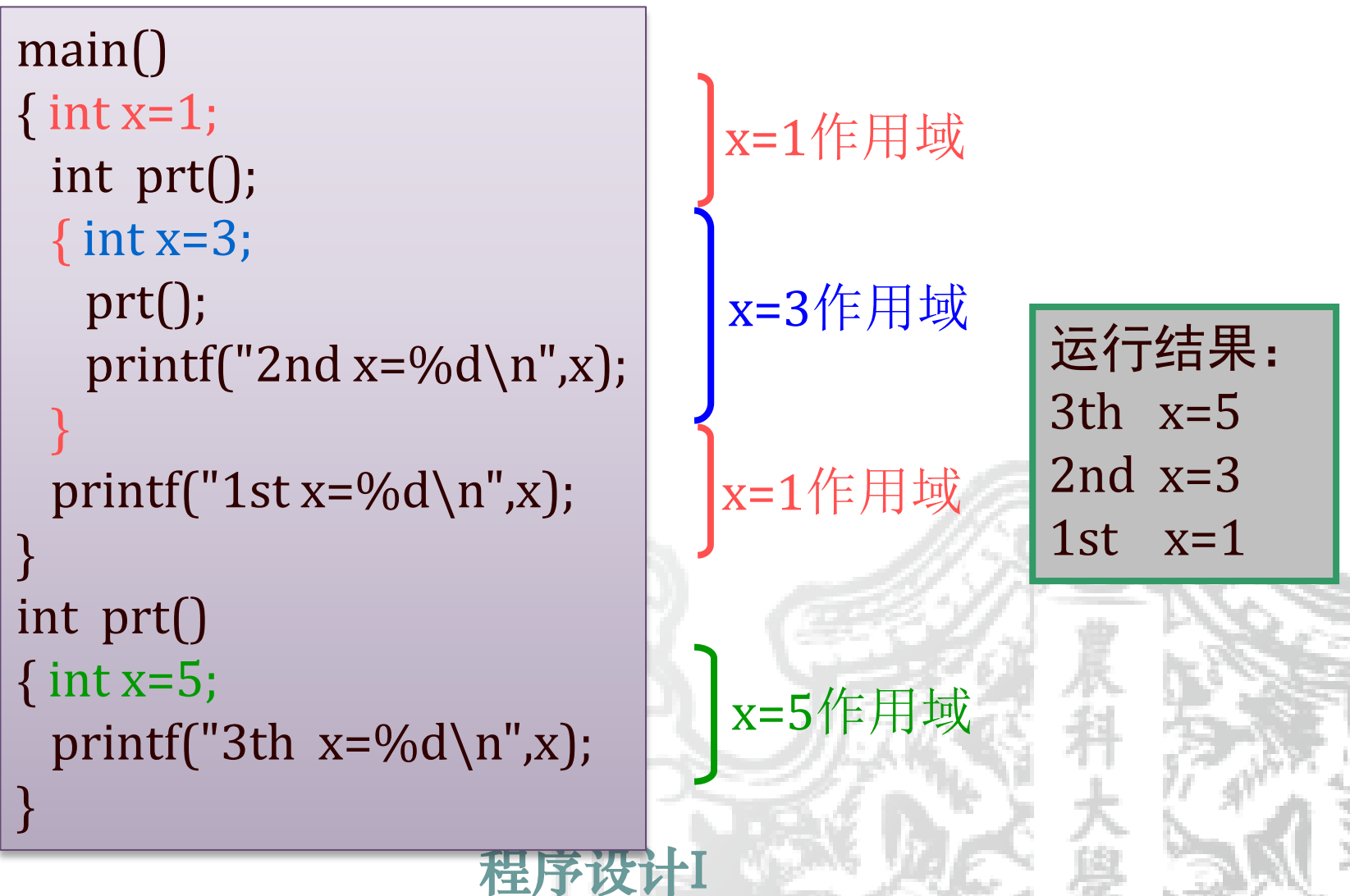

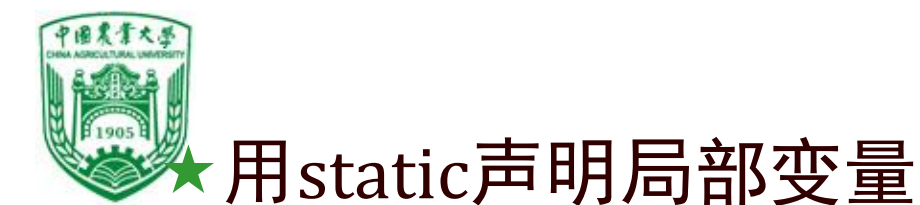

运行结果: 1

1

1

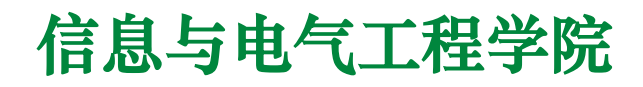

 若希望函数调用结束后,局部变量的值保留,则指 定该变量为静态局部变量,用static对变量加以声明。

### 例31 局部静态变量值具有可继承性

int main() { int increment(); increment(); increment(); increment();

} int increment()  $\{$  int x=0; x++; printf("%d\n",x); }

程序设计I int main() { int increment(); increment(); increment(); increment(); } int increment()  $\frac{1}{2}$  static int x=0; x++; printf("%d\n",x); } 运行结果: 1

2

3

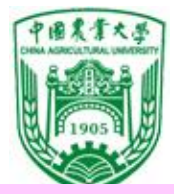

## 例32 考察静态局部变量的值

#include <stdio.h> int main( )  $\{$  int f(int) ; int  $a=2$ , i; for $(i=0; i<3; i++)$  $\sum$  printf("%d", f(a));

int f(int a) { auto int  $b=0$ ; static int c=3;  $b=b+1$ ;  $c=c+1$ ;  $return(a + b + c);$ 

}

运行结果:7 8 9

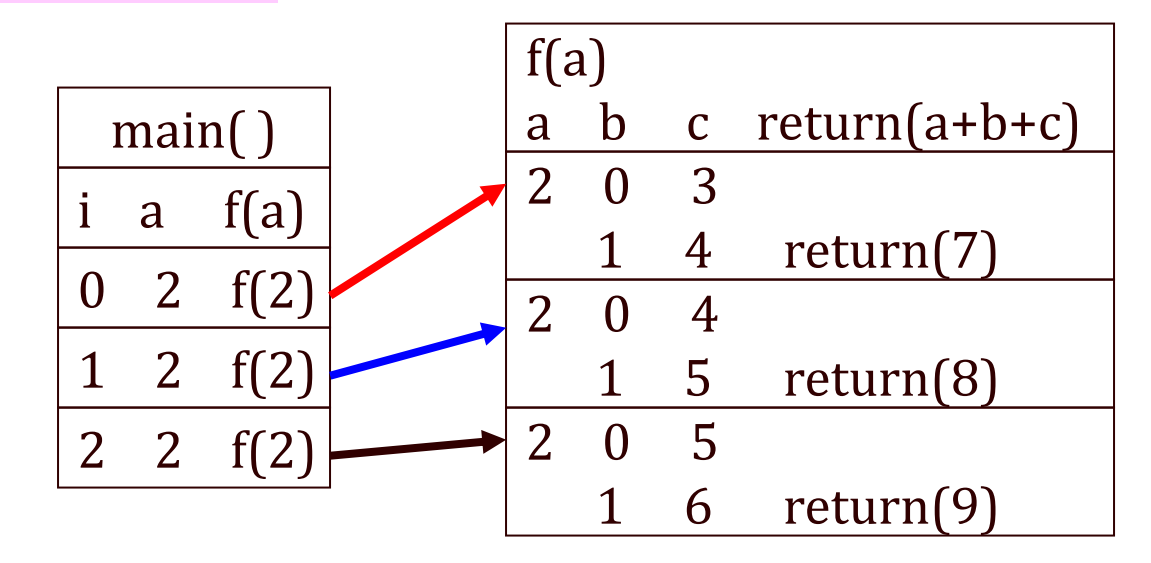

#### 对静态局部变量的说明:

⑴分配在静态区,程序运行结束释放存储单元。 ⑵赋初值一次未赋初值时为0,前次结果保留。 ⑶局部动态变量若未赋初值,其值不确定,局部 静态变量未赋初值,其值为0或'\0'(字符变量)。 ⑷静态局部变量在函数调用结束后虽存在,但其 它函数不能引用它。

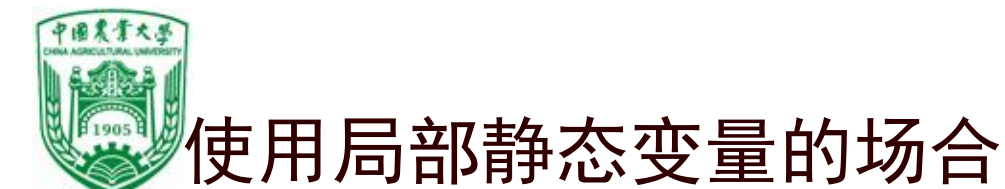

(1)需要保留上一次调用结束时的值

例33 打印1到5的阶乘值

```
\frac{1}{\sqrt{2}}#include <stdio.h>
int main( ) 
{int fac(int n); 
 int i; 
 for(i=1; i<=5; i++)
   printf("%d != %d\n", i, fac(i));
} 
int fac(int n) 
{ static int f=1; 
 f=f^*n;return(f);
}
```
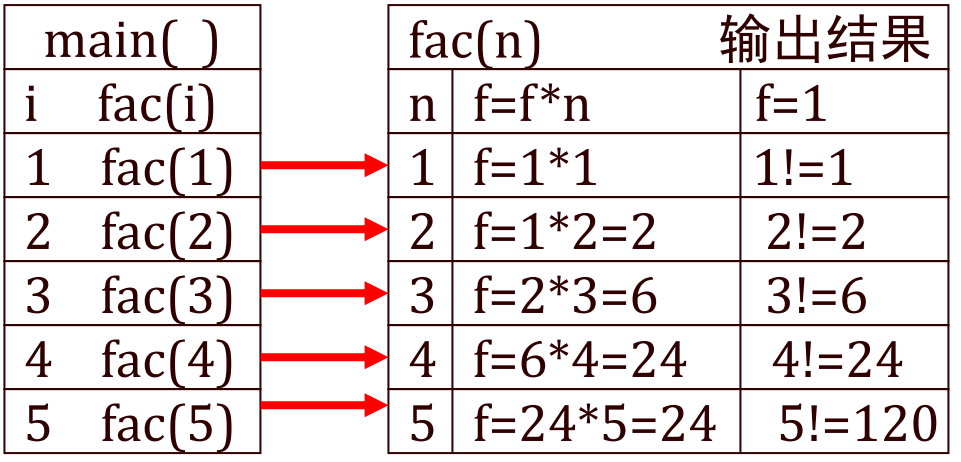

(2)初始化后变量只被引用 而不改变其值,则用静 态局部变量较方便,以 免每次调用时重新赋值, 但会一直占用内存浪费 系统资源。

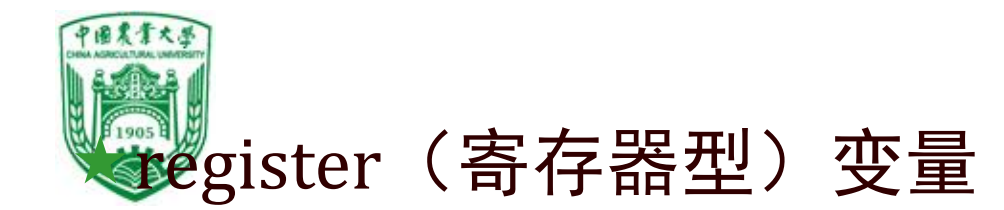

如果有一些变量使用频繁(例如,在一个函数中执行 10000次循环,每次循环中都要引用某局部变量),则 为存取变量的值要花费不少时间。为提高执行效率,允 许将局部变量的值放在CPU中的寄存器中,需要用时直 接从寄存器取出参加运算,不必再到内存中去存取。 由于寄存区的存取速度。因此这 样做可以提高效率。

这种变量叫做寄存器变量,用关键字**register**作声明。 如

register int f;

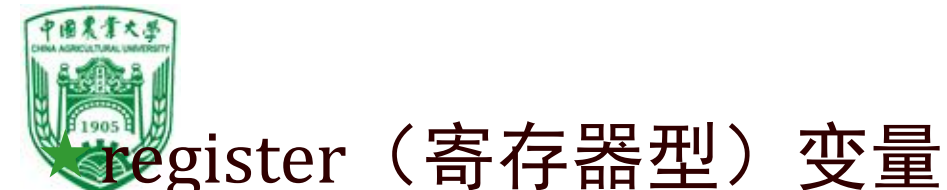

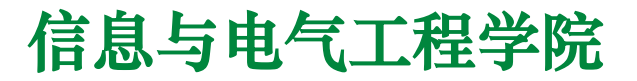

 CPU内有寄存器可用来存放数据,若把数据声明为寄存 器类型,则将该类型的数据存放在寄存器中,其优点是:减 少数据与内存之间的交换频率,提高程序的效率和速度。

### 例34 使用寄存器变量

运行结果:  $1! = 1$  $2! = 2$  $3! = 6$  $4! = 24$  $5! = 120$ 

f=f  $*$  i; return(f); } #include <stdio.h> int main( ) { long fac(long); long i, n; scanf("%ld",&n); for $(i=1; i<=n; i++)$ printf("%ld != %ld\ n", i, fac(i));} long fac(long n) { register long i, f=1; for $(i=1; i<=n; i++)$ 

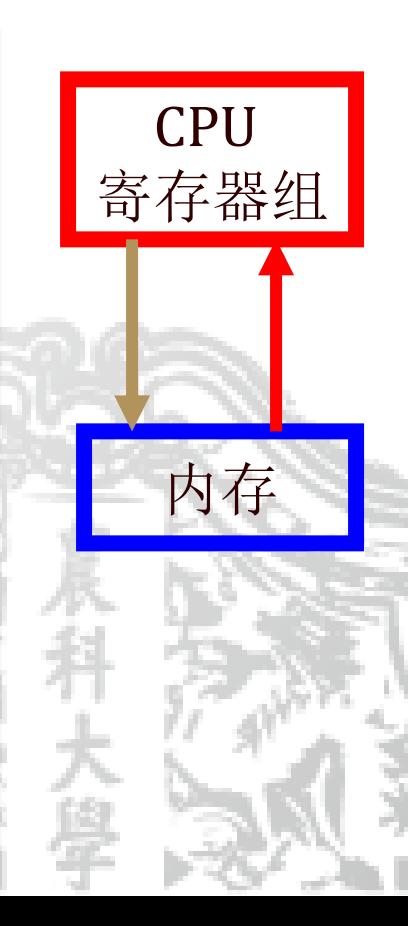

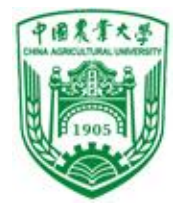

# 寄存器类型变量的几点说明:

- 1. 局部自动变量类型和形参可定义为寄存器变量。
- 2. 不同C系统对寄存器的使用个数,对register变量的处 理方法不同,对寄存器变量的数据类型有限制。
- 3. 局部静态变量不能定义为寄存器变量。
- 4. double, float等变量不能设为register型,因为超过寄存 器长度

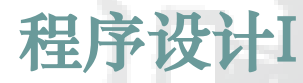

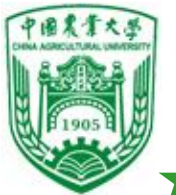

# 用extern声明外部变量

 外部变量也称全局变量,在函数外部定义,其作用域是从变量的 定义处开始,到本程序文件的未尾。在定义的作用域内,全局变量 可为程序中各个函数所引用。

可以用extern声明外部变量,以扩展外部变量的作用域。

### ❖在一个文件内声明外部变量

● 外部变量没在文件开头定义,其作用域为定义处到文 件结束。定义处之前的函数要使用,则在引用前用关 键字extern作"外部变量声明"。

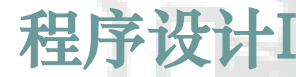

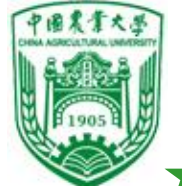

# 用extern声明外部变量

 外部变量也称全局变量,在函数外部定义,其作用域是从变量的 定义处开始,到本程序文件的未尾。在定义的作用域内,全局变量 可为程序中各个函数所引用。

可以用extern声明外部变量,以扩展外部变量的作用域。

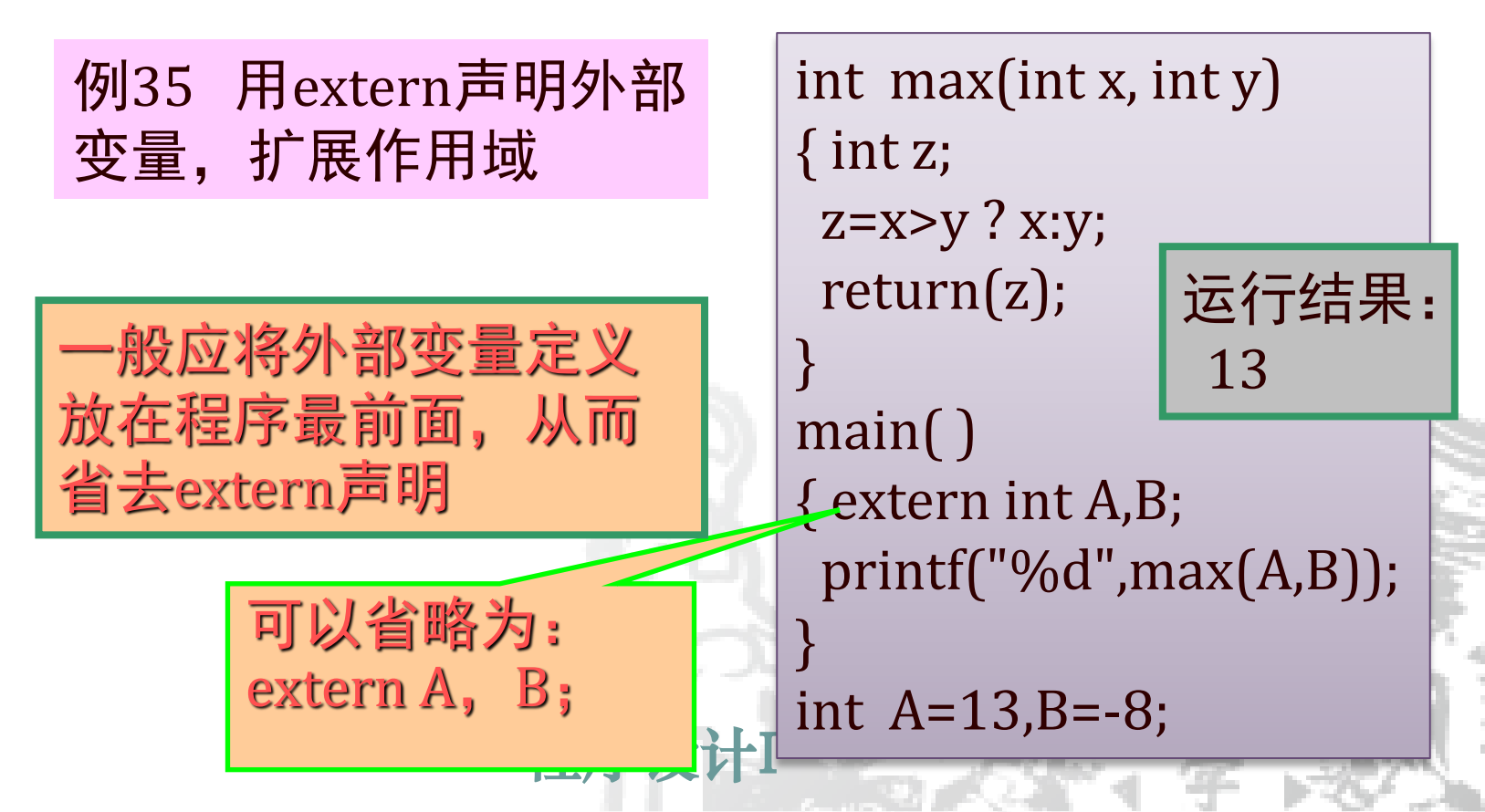

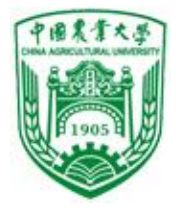

### 例36 用extern扩展作用 域

 
$$
\overline{\text{£}f\text{£}}\text{£}
$$

\n1: x=0 y=0

\n2: x=135 y=246

\n3: x=135 y=246

程序 信息与电气工程学院 int main() { int gx(),gy(); extern int X,Y; printf("1:  $x=$ %d\ty=%d\n",X,Y); Y=246; gx();  $gy()$ ; } int gx() { extern int X,Y; X=135; printf("2:  $x=$ %d\ty=%d\n",X,Y); } int X,Y; int gy()  $\{ printf("3: x=%d\ty=%d\n", X, Y);$ }

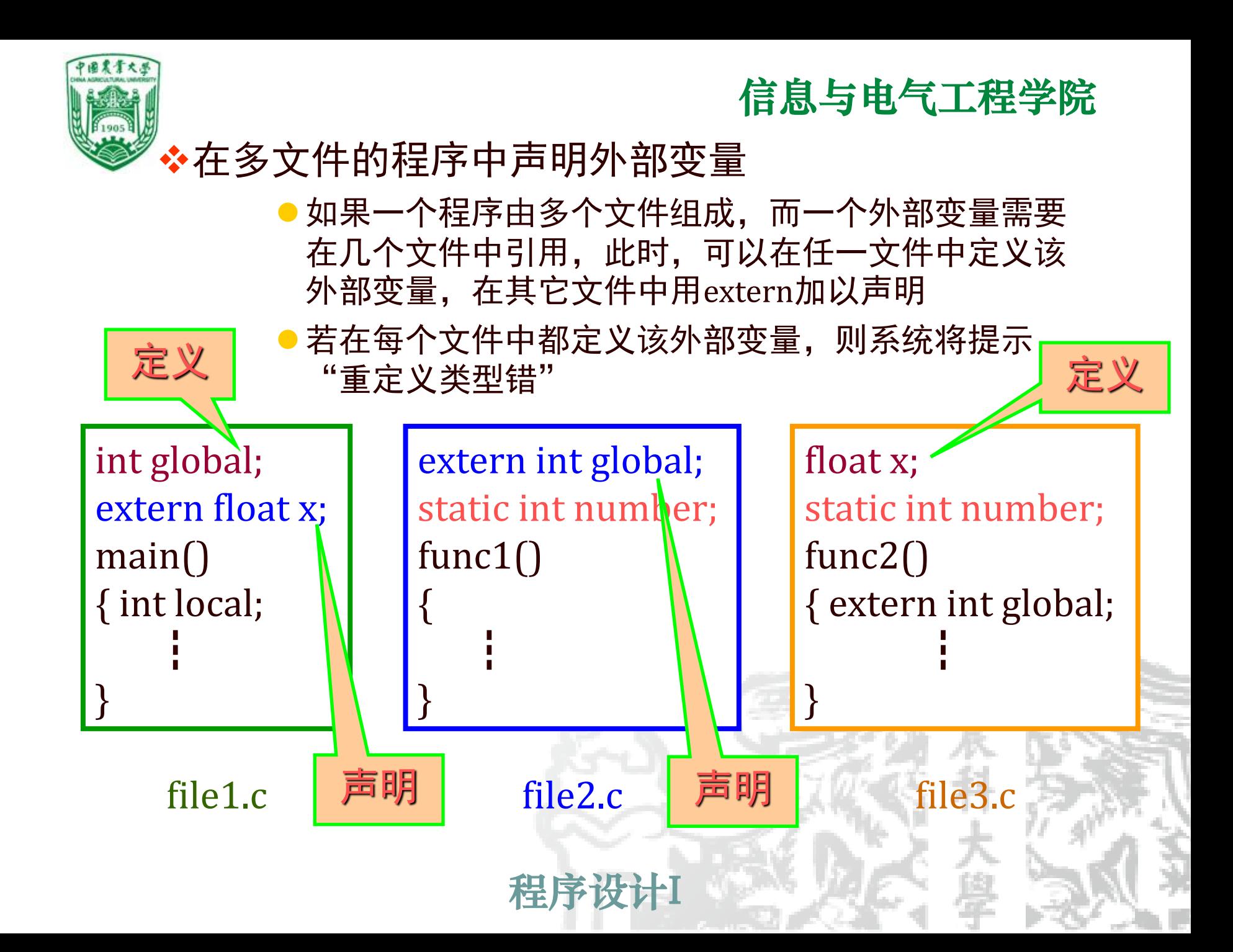

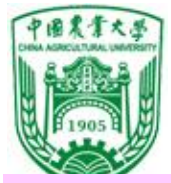

### 例37 用extern将外部变量的作用域扩展到其它文件

程序的作用是给定b的值,输入a和m,求a×b和a <sup>m</sup>的值。

```
#include <stdio.h> /*文件file1.c*/
#include "file2.c"
int A;
int main()
{ int power(int);
 int b=3,c,d,m;printf("Enter the number a and its power m:\n");
 scanf("%d,%d",&A,&m);
 c=A^*b;
 printf("%d*%d=%d\n",A,b,c);
 d=power(m);
 printf("%d**%d=%d",A,m,d);
}
                                                   /*文件file2.c*/
                                                   extern A;
                                                   int power(int n)
                                                   \{ int i,y=1;
                                                     for(i=1;i<=n;i++)y^* = A;
                                                    return(y);
                                                   }
```
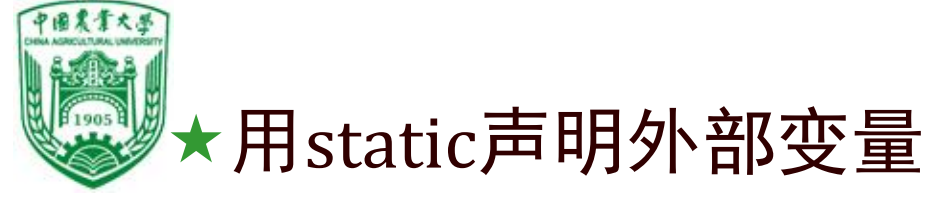

#### ● 如果外部变量只允许本文件使用, 不允许其它文件引 用, 则定义时加static声明。称为"静态外部变量"

信息与电气工程学院

- ⚫只在工程方法中有效,在文件包含中则不起作用
- 常用于多人编同一程序, 又使用同名变量时
- 加或不加static声明的外部变量都是静态存储, 但其作 用域不同

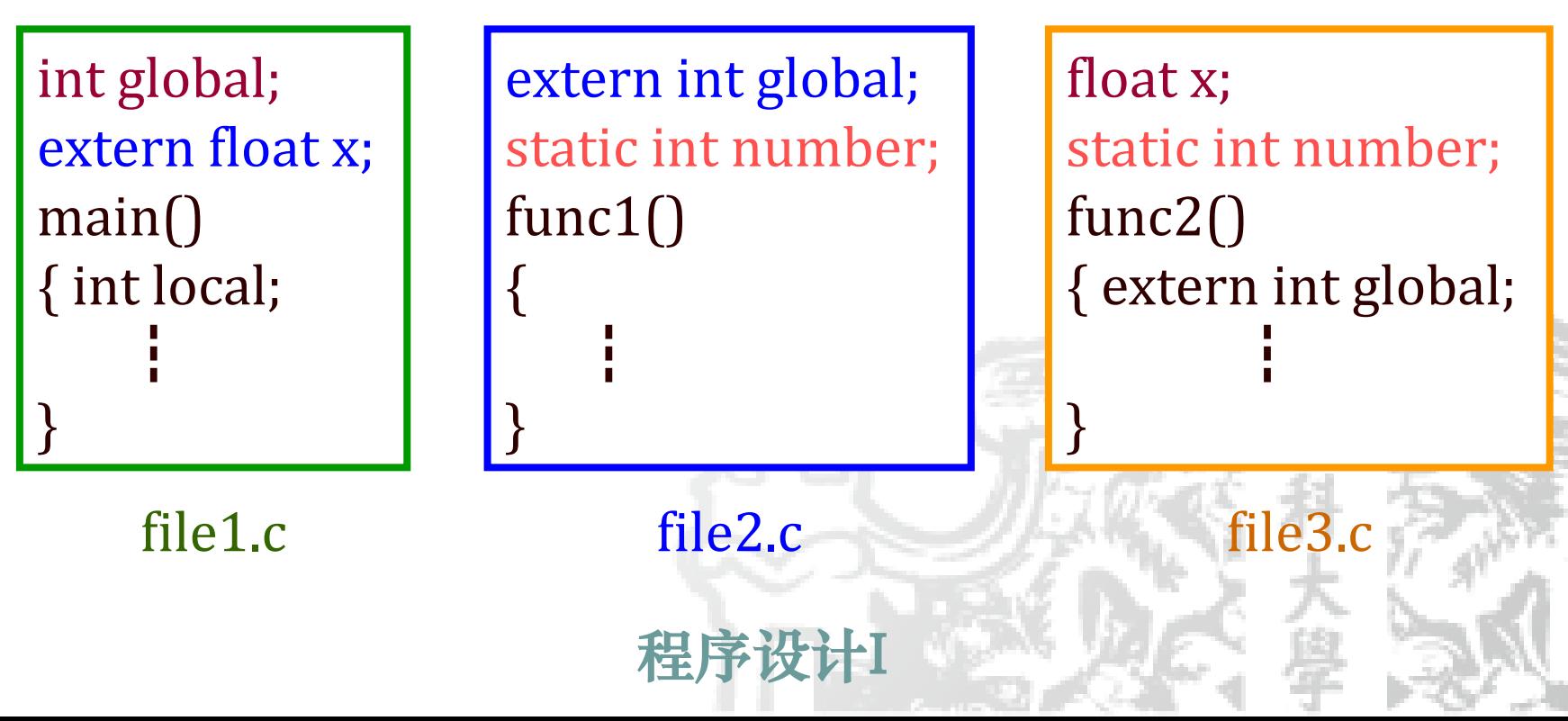

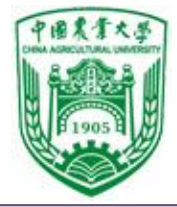

```
/\sqrt{*}文件file1.c*/
#include "file2.c"
static int A; 
main() 
{A=5; printf("A1=%d\nu", A)};f1():
 printf("A4=%d\n\in A);
} 
/*文件file2.c */
extern int A; 
f1()\{ printf("A2=%d\n",A);
  A=A^*A; printf("A3=%d\n",A);
}
```

```
说明: 
A1=5A2=5A3=25 
A4 = 25如果file3.prj内容: file1.c
             file2.c
此时若有static 则编译指出: 
A不可被引用
```

```
程序设计I
file3.prj⑴在运行file1.c时,无论有无static,其结
        果都一样。
     ⑵如果标识符A在file2.c中无定义, 也
        可无static,这是因为用文件包含
        的方法,相当把file2.c包含进file1.c
        中来,使其成为file1.c的一部分了.
      (2)若用工程的方法,则在file1.c中去掉
        #include "file2.c" ,建立工程文件
```
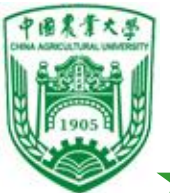

## 关于变量的声明和定义

◆函数:由"声明部分"和"执行语句"组成 ❖声明部分:

● 对有关的标识符(变量,函数,结构体)的属性进行说明, 对于函数,声明和定义区别明显,声明是函数原型, 定义是函数本身,是一个独立的程序模块;

❖变量的声明有两种情况

- 定义性声明: 需建立存储空间, 如int a; 也称定义。
- ●引用性声明: 不建立存储空间, 如extern A
- ●外部变量"定义性声明"只能一次, "引用性声明" 多次。

广义地讲,声明包括定义,但并非所有的声明都是定义;

如: int A; 既包含声明又包含定义;

extern A;只是声明,而无定义。

约定:建立存储空间的声明称定义; 不建立存储空间的声明称声明。

程序设计I

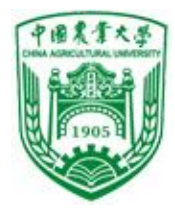

❖Static定义性声明变量作用二个:

- 局部变量用static定义性声明, 分配的存储空间在程序 执行期间始终存在,但作用域 只限定义它的函数或分 程序。
- 全局变量用static定义性声明, 变量的作用域仅限本文 件模块
- ❖Auto,register,static是在定义变量的基础上加上 这些关键字,不能单独作用。

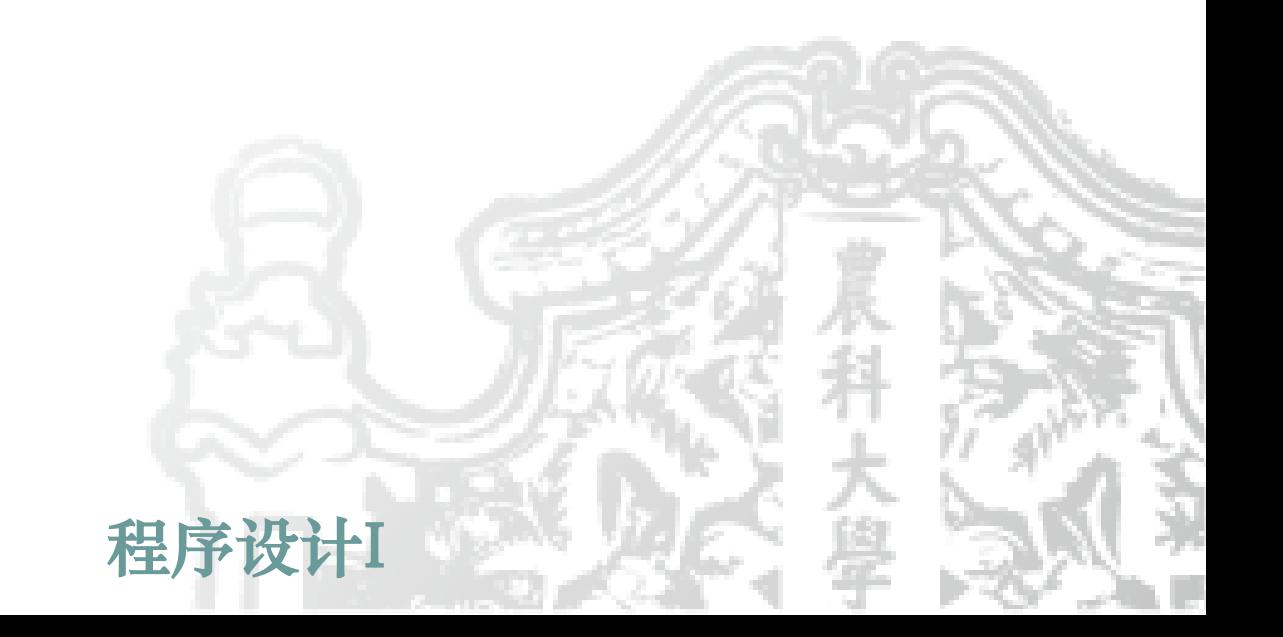

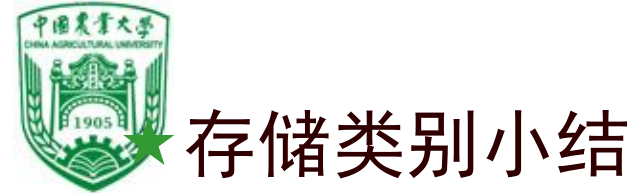

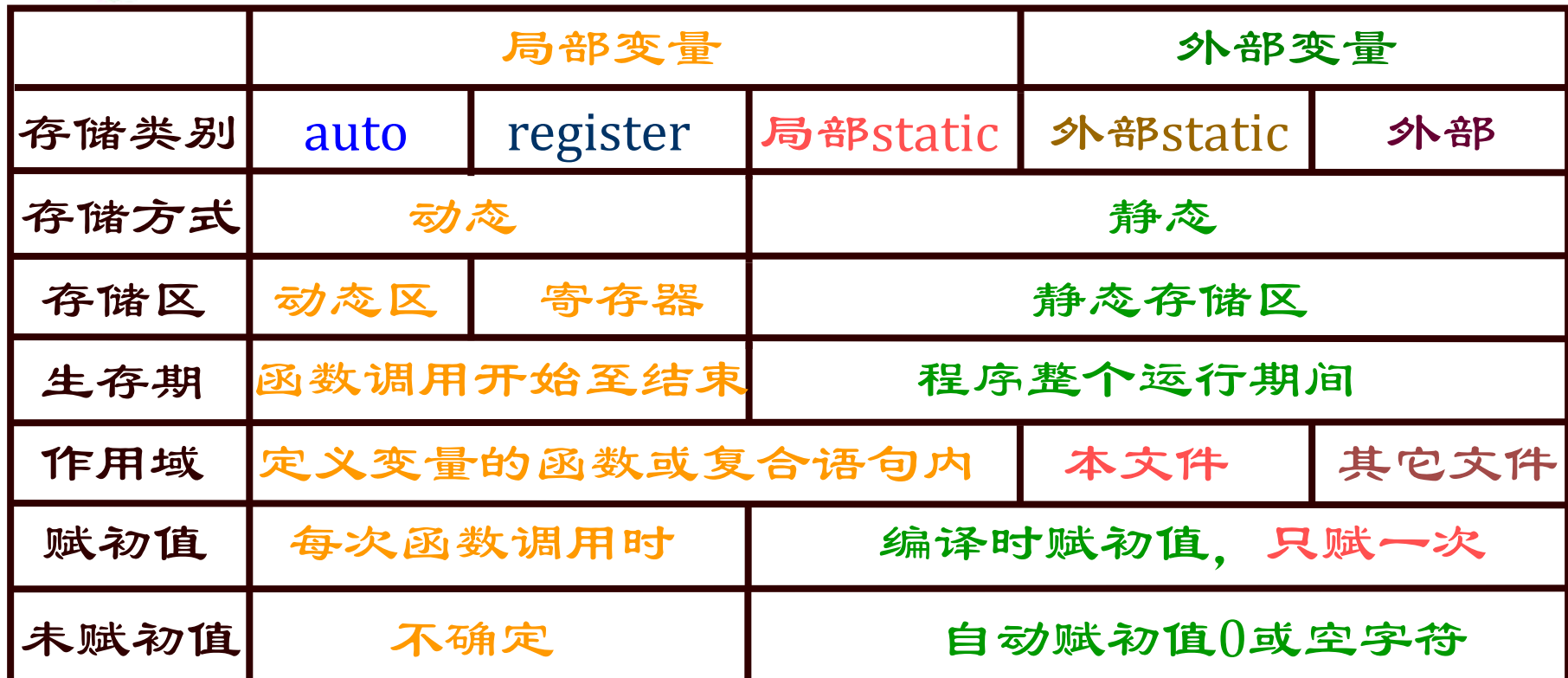

❖局部变量默认为auto型

程序设计I ❖register型变量个数受限,且不能为long, double, float型 ❖局部static变量具有全局寿命、局部可见性和可继承性 ❖extern不是变量定义,可扩展外部变量作用域

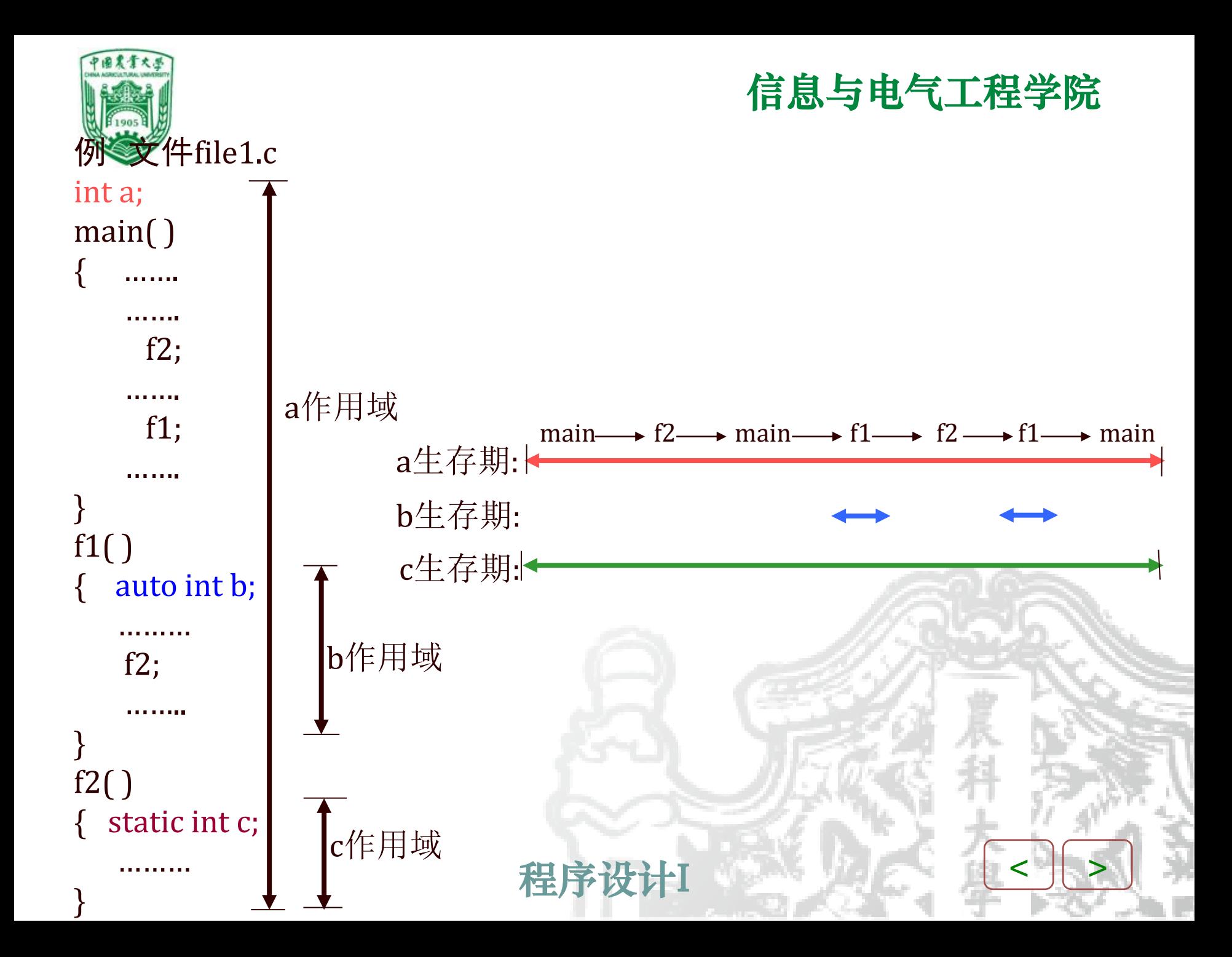

<span id="page-93-0"></span>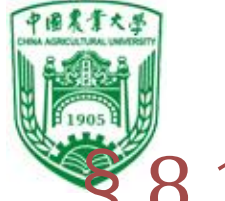

# §8.10 内部函数和外部函数

 根据函数能否被其它源文件调用,将函数分为内部 函数和外部函数。

内部函数——静态函数

❖只能被本文件中其它函数所调用

❖定义形式:

static 类型标识符 函数名 (形参表)

如: static int fun(int a, int b)

❖内部函数,其作用域仅限于定义它的所在文件。 此时,在其它的文件中可以有相同的函数名,它 们相互之间互不干扰。

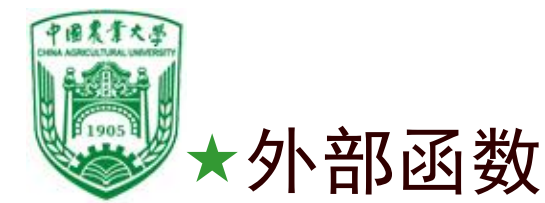

❖能被其它文件中的函数所调用 ❖定义形式:

extern 类型标识符 函数名(形参表)

如: extern int fun(int a, int b)

◆省略extern, 隐含为外部函数

❖调用此函数的文件中也可以用extern声明所用函 数是外部函数

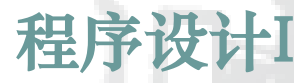

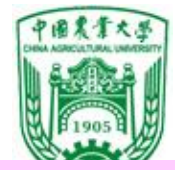

### 例38 add函数与main函数不在同一个文件中

程序设计I #include<stdio.h> #include"t1.c" int main() { //extern add(int a,int b); int  $a = 1$ ; int  $b = 2$ ; int c;  $c = add(a,b);$ printf("%d\n",c); } #include<stdio.h> int add(int a, int b) { return a+b; }  $t1.c$  t2.c

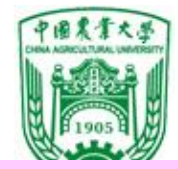

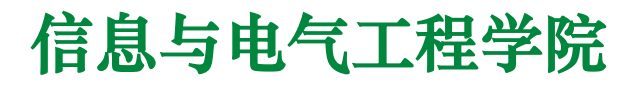

#### 例39 有一个字符串,内有若干个字符,今输入一个字符, 要求程序将字符串中该字符删去。用外部函数实现。

分析:该问题可以用四个函数解决。 主函数main(), 删除字符函数delete\_char(), 输入字符串函数enter\_str(), 输出新字符串函数print\_str(), 将各函数放入四个文件,用extern声明实现各文件中函数的调用。

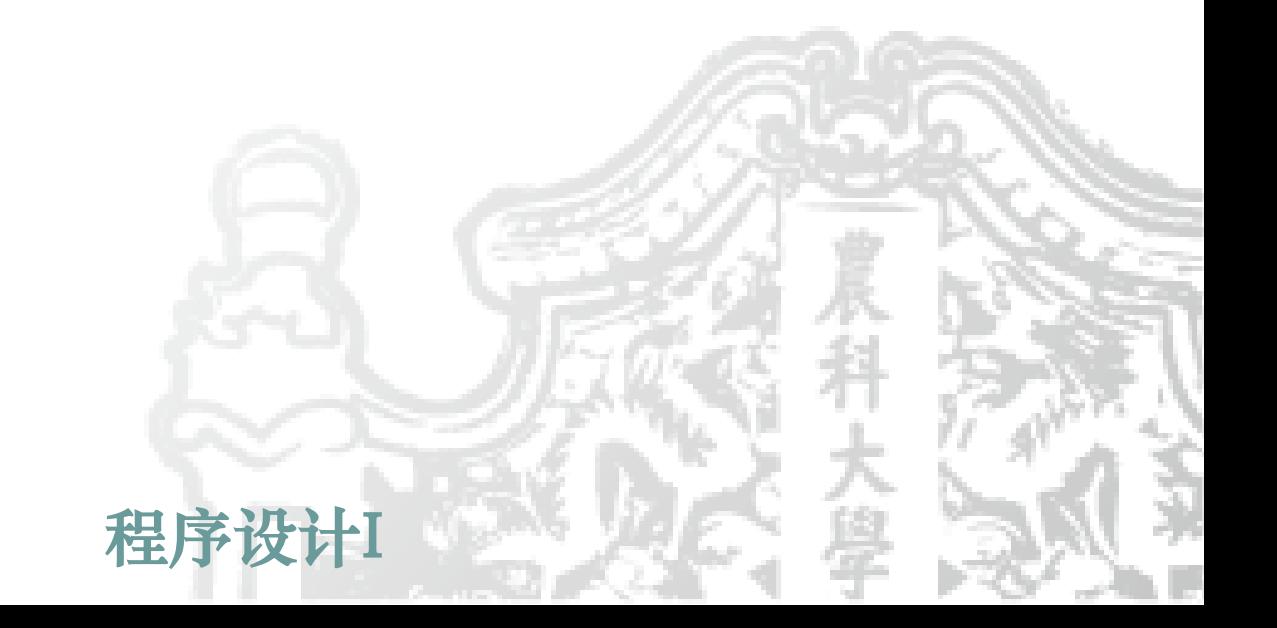

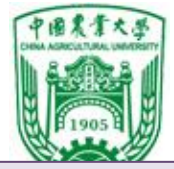

 $/$ \*文件file1.c\*/ #include"file2.c" #include"file3.c" #include"file4.c" #include <stdio.h> int main() { extern enter\_string(char str[80] ); extern delete\_string(char str[], char ch ); extern print\_string(char str[ ] ); char c; char str[80]; enter\_string(str); scanf("%c",&c); delete\_string(str,c); print\_string(str); }

程序设计I

1

 $\mathbf{i}$ 

 $79$  str[79]  $I = 'c'$  str[3]  $\leftarrow ' \setminus 0'$ 

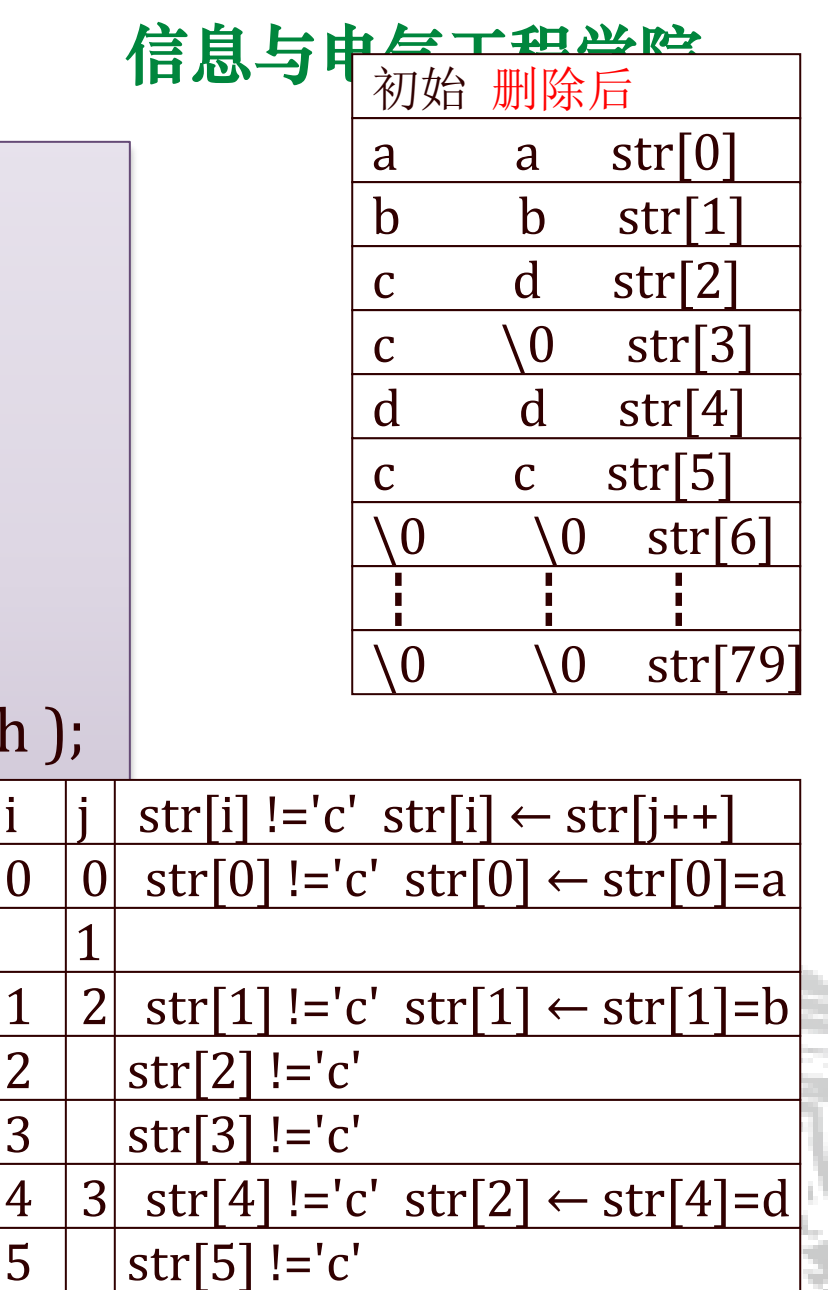

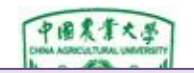

 $/$ \*文件file2.c\*/ #include "stdio.h " int enter\_string(char str[80]) { gets(str); }

/\*文件file3.c\*/ #include <stdio.h> int delete\_string(char str[ ], char  $\{$  int i, j; for(i=j=0; str[i] !='\0'; i++)  $if(str[i] != ch) str[j++]=str[i];$  $str[i]='\0$ ; }

recurs<br>Printf( /\*文件file4.c\*/ #include <stdio.h> int print\_string(char str[ ]) { pri[ntf\("%](#page-99-0)s",str);}

程

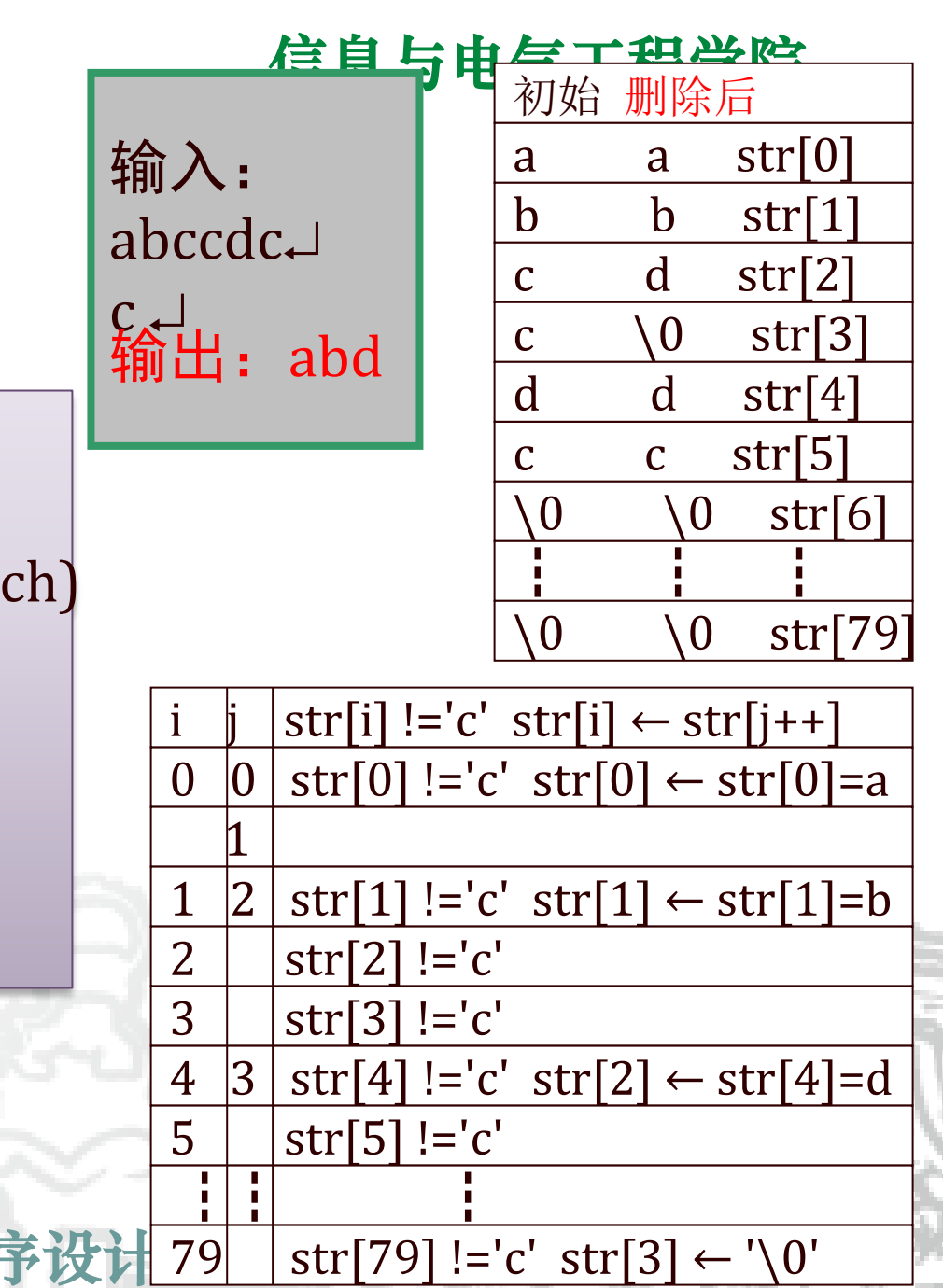

<span id="page-99-0"></span>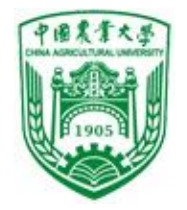

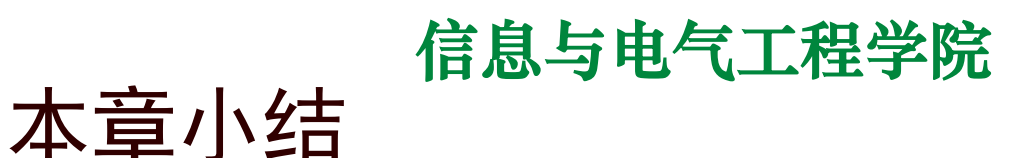

- 函数包含一系列程序语句,它们被集中在一起并给它们起 一个名字;
- 每一个函数在被调用之前必须声明;
- ★每一个函数都必须有一个相应于其原型的函数实现, 给出 该函数的具体细节;
- 一个有返回值的函数一定要返回一个与其声明时类型相匹 配的值;
- 一个void型的函数没有任何返回值;
- 在函数内部定义的变量,包括函数的形式参数都是局部变 量,它们在函数的外部是不可见的;
- 当函数返回时,它精确地回到它被调用的那一点;
- $\langle \ \vert \ \rangle$ 一般运用逐步求精的方法,从主函数开始逐步实现各个功 能函数。

<span id="page-100-0"></span>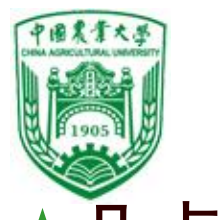

几点说明: (1)一个源文件由一个或者多个函数组成。 (2)一个C程序由一个或者多个源文件组成。 (3)C程序的执行从main 函数开始。 (4)所有的子函数都是平行的。 (5)从用户的角度看,函数分库函数和自定义函数。 (6)函数形式:

13元参函数:主调函数无数据传送给被调函数,可 带或不带返回值。

2有参函数:主调函数与被调函数间有参数传递, 主调函数可将实参传送给被调函数的形参, 被调 函数的数据可返回主调函数。

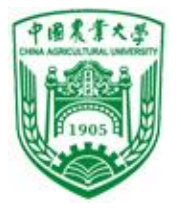

- ▶ 根据(1)(2)(3)可知,
- 逻辑上:一个C语言程序是由函数构成的,C语言 程序从主函数开始执行,在主函数中调用其他函 数,这些函数可能又调用别的函数,主函数执行 完毕代表整个程序结束。主函数只能调用不能被 调用。 "
- 物理上:一个程序由一个或者若干个文件(源文件) 构成,函数分别放置在这些文件中。

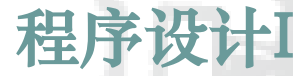